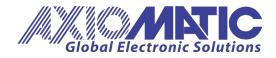

USER MANUAL UMAX021300

# 6 Digital Output with CAN, SAE J1939

# **USER MANUAL**

P/N: AX021300

Axiomatic Technologies Oy Höytämöntie 6 33880 LEMPÄÄLÄ, Finland Tel. +358 103 375 750 salesfinland@axiomatic.com www.axiomatic.fi Axiomatic Technologies Corporation 1445 Courtneypark Dr. E. Mississauga, ON Canada L5T 2E3 Tel. 1 905 602 9270 sales@axiomatic.com www.axiomatic.com

## **VERSION HISTORY**

| Version | Date Author Modifications |                |                                                                                                    |  |  |  |  |
|---------|---------------------------|----------------|----------------------------------------------------------------------------------------------------|--|--|--|--|
| 1.0.0   | June 20, 2006             | Anna Murray    | Initial Draft                                                                                                    |  |  |  |  |
| 1.2.0   | November 14, 2006         | Anna Murray    | Added Output Response Figures<br>Updated Axiomatic PropB scheme<br>Updated Input "Message Type" setpoint functionality<br>Updated 16-bit counter functionality<br>Added "Start PGN" section for new setpoint<br>Added "Use Prop B" setpoint to Output section<br>Added "Command Timeout" setpoint to Output section |  |  |  |  |
| 101     | Nevershar 01, 0000        |                | Added PWM functionality to the Output Type setpoint                                                                                                    |  |  |  |  |
| 1.2.1   | November 21, 2006         | Anna Murray    | Added ECU Address setpoint to miscellaneous group                                                                                                    |  |  |  |  |
| 1.2.2   | January 18, 2011          | Amanda Wilkins | Added Appendix A – Technical Specifications                                                                                                    |  |  |  |  |
| 1.2.3   | September 9, 2014         | Amanda Wilkins | Added thresholds for digital inputs                                                                                                    |  |  |  |  |
| 1.3.0   | August 8, 2023            | Kiril Mojsov   | Performed Legacy Updates                                                                                                    |  |  |  |  |

## ACCRONYMS

| ACK   | Positive Acknowledgement                                                                                                    |
|-------|----------------------------------------------------------------------------------------------------|
| AIN   | Analog Input                                                                                                    |
| CFB   | Current Feedback                                                                                                    |
| DM    | Diagnostic Message (from SAE J1939 standard)                                                                                             |
| DOUT  | Digital Output                                                                                                    |
| DTC   | Diagnostic Trouble Code                                                                                                    |
| EA    | The Axiomatic Electronic Assistant (A Service Tool for Axiomatic ECUs)                                                                   |
| ECU   | Electronic Control Unit (from SAE J1939 standard)                                                                                        |
| FIN   | Frequency Input                                                                                                    |
| NAK   | Negative Acknowledgement                                                                                                    |
| PDU1  | A format for messages that are to be sent to a destination address, either specific or global                                            |
| PDU2  | A format used to send information that has been labeled using the Group Extension technique, and does not contain a destination address. |
| PGN   | Parameter Group Number (from SAE J1939 standard)                                                                                         |
| PropB | Message that uses a Proprietary B PGN                                                                                                    |
| PWM   | Pulse Width Modulation                                                                                                    |
| RPM   | Rotations per Minute                                                                                                    |
| SPN   | Suspect Parameter Number (from SAE J1939 standard)                                                                                       |
| %dc   | Percent Duty Cycle (measured from a PWM input)                                                                                           |

## TABLE OF CONTENTS

| 1. | GENEF  | RAL                                       | <u>4</u>  |
|----|--------|-------------------------------------------|-----------|
|    | 1.1.   | References                                | <u>4</u>  |
|    | 1.2.   | Description of ECU                        | <u>5</u>  |
|    | 1.3.   | Description of Inputs                     | <u>5</u>  |
|    | 1.4.   | Description of Outputs                    | <u>7</u>  |
|    | 1.5.   | Introduction to SAE J1939 Features        | <u>9</u>  |
|    | 1.6.   | Dimensions and Pinout                     | <u>10</u> |
| 2. | AXIOM  | ATIC PROPRIETARY B MESSAGES               | <u>11</u> |
|    | 2.1.   | Single Channel Messages                   | <u>11</u> |
|    | 2.2.   | Multiple Channel Messages                 | <u>13</u> |
| 3. | DIAGN  | OSTIC MESSAGES                            | <u>14</u> |
|    | 3.1.   | Input FMIs                                | <u>15</u> |
|    | 3.2.   | Output FMIs                               | <u>15</u> |
|    | 3.3.   | Fault FMIs                                | <u>16</u> |
|    | 3.4.   | Diagnostic Log                            | <u>16</u> |
|    | 3.5.   | Clearing Active DTCs                      | <u>16</u> |
| 4. | ECU SI | ETPOINTS                                  | <u>18</u> |
|    | 4.1.   | Input Setpoints                           | <u>18</u> |
|    | 4.2.   | J1939 Transmit Message (Input) Setpoints  | <u>20</u> |
|    | 4.3.   | Output Setpoints                          | <u>21</u> |
|    | 4.4.   | J1939 Command Message (Output) Setpoints  | <u>22</u> |
|    | 4.5.   | J1939 Feedback Message (Output) Setpoints | <u>24</u> |
|    | 4.6.   | Diagnostic Setpoints                      | <u>24</u> |
|    | 4.7.   | Miscellaneous Setpoints                   | <u>26</u> |
| 5. | USING  | ECU WITH AXIOMATIC ELECTRONIC ASSISTANT   | <u>27</u> |
|    | 5.1.   | Installing the Electronic Assistant       | <u>27</u> |
|    | 5.2.   | Screen Captures                           | <u>27</u> |
| AP | PENDIX | A – TECHNICAL SPECIFICATIONS              | <u>31</u> |

## 1. GENERAL

## 1.1. References

| J1939      | Recommended Practice for a Serial Control and Communications<br>Vehicle Network, SAE, January 2005 |
|------------|----------------------------------------------------------------------------------------------------|
| J1939/21   | Data Link Layer, SAE, April 2001                                                                   |
| J1939/71   | Vehicle Application Layer, SAE, December 2004                                                      |
| J1939/73   | Application Layer-Diagnostics, SAE, March 2004                                                     |
| J1939/81   | Network Management, SAE, May 2003                                                                  |
| TDAX021300 | Technical Datasheet, 6 Digital Output with CAN, Axiomatic Technologies 2014                        |
| UMAX07050x | User Manual, Axiomatic Electronic Assistant and USB-CAN, Axiomatic Technologies, 2023              |

## 1.2. Description of ECU

The 6 Digital Output electronic control unit (ECU) is a device intended to provide control of up to six digital outputs over a J1939 network. In addition to the outputs, however, the ECU also has two 'analog' and three 'frequency' inputs (see below). Each can be configured to measure the input value, and send the data to an SAE J1939 CAN network. In addition, any output on the ECU could be configured to use any of the on board inputs as either a control signal or an enable signal, instead of taking the control information from the CAN bus.

#### 1.3. Description of Inputs

Each input can be configured for any one of the following options, unless noted otherwise. The properties and behavior of the input in each mode is described below. See section 4.1 for more information.

- Input Disabled: The input is not used, and no CAN messages associated with this channel will be sent to the network.
- 0 to 5 Volt: The input is configured to accept a voltage input in the range of 0 to 5V. Signals above 5V will be rectified to 5V.The ECU will interpret the offset in volts and the resolution setpoint as V/bit, when sending the message. Error detection setpoints will be interpreted in volts.
- 0(4) to 20 Milliamp: The input is configured to accept a current input in the range of 0 to 20 mA. Signals above 20mA will be rectified to 20mA.The ECU will interpret the offset in milliamps and the resolution setpoint as mA/bit, when sending the message. Error detection setpoints will be interpreted in milliamps.

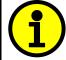

NOTE: 0 to 5V and 0 to 20mA options are only available on the two analog input channels AIN1 and AIN2. These modes are not available for the other three inputs.

- PWM Duty Cycle: The input is configured to measure the duty cycle of a pulse width modulated (PWM) signal in the range of 0 to 100%dc. The ECU will interpret the offset in percent duty cycle (%dc) and the resolution setpoint as %dc/bit, when sending the message. Error detection setpoints will be interpreted in %dc.
- Frequency/RPM: The input is configured to count the number of pulse that occur over the period of the Measuring Window setpoint, and calculate the frequency of the pulses. If the Pulse per Revolution setpoint is zero, the ECU will interpret the offset in hertz and the resolution setpoint as Hz/bit, when sending the message. Error detection setpoints will be interpreted in hertz. If the Pulse per Revolution setpoint is non-zero, the ECU will interpret the offset in rotations per minute (RPM) and the resolution setpoint as RPM/bit, when sending the message. Error detection setpoints will be interpreted in RPM.

16-bit Counter: The input is configured to count pulses on the input until the value in the Measuring Window setpoint is reached. While the counter is active, a timer with a 1ms resolution is running in the background. When the count has been reached, the value in the 1ms timer is captured and updated to the input feedback variable. The timer is reset until the count value once again reaches the Measuring Window. Input and error detection setpoints are not used, since error detection is not possible in this mode, and a counter input cannot be used to control an output.

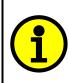

NOTE: The difference between Frequency and Counter mode is that the Frequency mode measures the number of pulses that occur in the Measuring Window period and calculates frequency, while the counter gives the period of time (in milliseconds) it takes for the number of pulses in the Measuring Window to be read at the input.

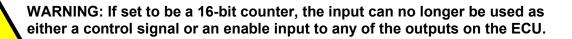

- Digital (High): The input is configured to read the state of an active high digital input. (Switch is connected to a +V signal when ON.) The ECU will interpret the offset as a state (OFF=0 or ON=1) and the resolution setpoint as state/bit, when sending the message. Error detection setpoints are not used, since error detection is not possible in this mode.
- Digital (Low): The input is configured to read the state of an active low digital input. (Switch is connected to a GND signal when ON.) The ECU will interpret the offset as a state (OFF=0 or ON=1) and the resolution setpoint as state/bit, when sending the message. Error detection setpoints are not used, since error detection is not possible in this mode.

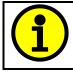

NOTE: The Active Low Digital input option is only available on the three frequency channels FIN1 to FIN3. These modes are not available for the other two inputs.

The digital inputs have a *positive-going* (<u>ON</u>) *threshold* of 2.7Vdc, and a *negative-going* (<u>OFF</u>) *threshold* of 1.9Vdc. The minimum amplitude is 2.7 Vdc. The rising edge of the pulse must cross above 1.9Vdc. For example, a signal of 0 to 3V p-p works well. The maximum offset from 0 is 1.9 Vdc (affecting the negative-going limit). The falling edge of the pulse must cross below 1.9Vdc.

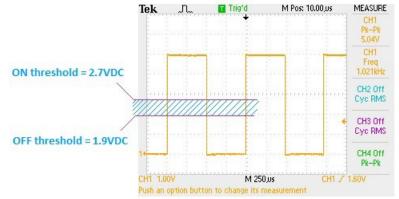

#### 1.4. Description of Outputs

The digital outputs are high side (sourcing) switches that connect the load to the power supply voltage when the output is ON. They are individually protected against overcurrents and short circuits. Each switch provides a rough feedback signal to the processor (low resolution and accuracy) that can be read via the J1939 network for diagnostic purposes. The controller can also detect and flag overcurrent (>5.0A) and open circuit (<0.2A) loads.

Each digital output can be configured for any one of the following options, and the properties and behavior of the output in each mode is described below. See section 4.3 for more information.

- Digital: The output will toggle between OFF and ON states based on the states of the enable input/J1939 status byte, the control input/J1939 command message, and the value in the "Response" setpoint. See Figure 1 below.
- Pulsed: Like the digital mode, the output logic will toggle between OFF and ON states based on the states of the enable input/J1939 status byte, the control input/J1939 command message, and the value in the "Response" setpoint. However, unlike a digital output, when a pulsed output logic state is ON, the output will be turned on/off at the frequency set in the "Output Frequency" setpoint, with the duty cycle set in the "Pulse Duty Cycle" setpoint.
- Timed: Like the digital mode, the output logic will toggle between OFF and ON states based on the states of the enable input/J1939 status byte, the control input/J1939 command message, and the value in the "Response" setpoint. However, unlike a digital output, when a timed output logic state comes ON, the output will be turned on after the value in the "Timer Startup Delay" has elapsed. The output will stay on for the time set in "Timer ON Time," then shut off (even though the logic state is still ON) If the "Timer Repeat" setpoint is TRUE, then the output will be off for the "Timer OFF Time" before coming back on. The on/off cycle will continue while the output logic state is still ON.

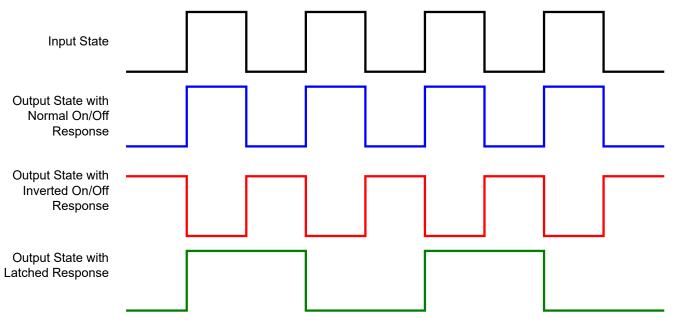

NOTE: If the Control Input for an output is set to one of the inputs on the ECU, and that input is not configured as a digital input, the Input State will be determined by the values in the "Off Threshold" and "On Threshold" setpoints. Values less than or equal to the Off Threshold set the input state to OFF, and those greater than or equal to the On Threshold set the input state to ON. Values between the two thresholds have no affect on the input state.

PWM: In this mode, the output can be enabled/disabled by the enable input/J1939 status byte, otherwise, the output state is always considered to be ON. The output will be switched at the frequency in the "Output Frequency" setpoint. The duty cycle will be set depending on the values in the "Minimum and Maximum Duty Cycle" setpoints, as well as those in the "Minimum and Maximum Input" setpoints. The duty cycle will vary linearly with respect to the control input/J1939 command message, as per the graph below.

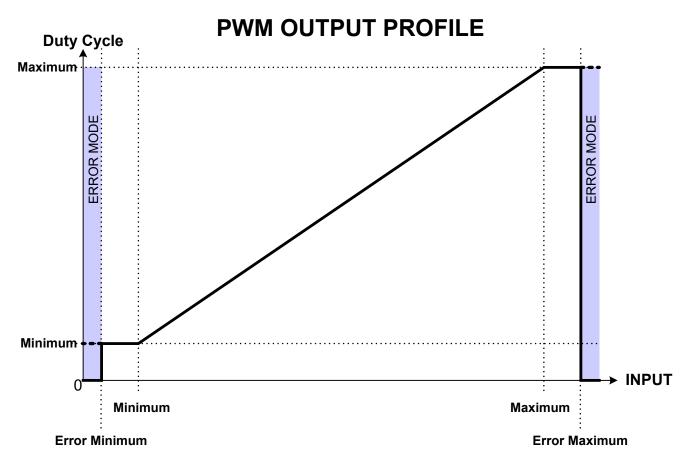

Figure 2: PWM Duty Cycle vs. Input

## Configurable Diagnostic Messaging Parameters, as required

from the ECU by providing:

Configurable Input Parameters

Configurable Output Parameters

1.5.

٠

•

Diagnostic Log, maintained in non-volatile memory •

Introduction to SAE J1939 Features

Note: Configurable parameters are also called setpoints

Configurable PGN and Data Parameters

#### This document assumes the reader is familiar with the SAE J1939 standard. Terminology from the standard is used, but is not described in this document.

The software was designed to provide flexibility to the user with respect to messages sent to and

• Configurable ECU Instance in the NAME (to allow multiple ECUs on the same network)

The ECU is compliant with the standard SAE J1939, and supports the following PGNs from the standard.

#### From J1939-21 - Data Link Layer

| ٠ | Request                                    | 59904 (\$00EA00)    |
|---|--------------------------------------------|---------------------|
| ٠ | Acknowledgment                             | 59392 (\$00E800)    |
| ٠ | Transport Protocol – Connection Management | 60416 (\$00EC00)    |
| • | Transport Protocol – Data Transfer Message | 60160 (\$00EB00)    |
| • | Proprietary B                              | 65280 (\$00FF00) to |
|   |                                            | 65535 (\$00FFFF)    |
|   |                                            |                     |

Note 1: the user could also configure an input channel to send messages to another node using the Proprietary A PGN, 61184 (\$00EF00)

Note 2: See Section 2, "Axiomatic Proprietary B Messages," for the description of how data is sent when using a Proprietary B PGN

#### From J1939-73 - Diagnostics

| • | DM1 - Active Diagnostic Trouble Codes                        | 65226 (\$00FECA) |
|---|--------------------------------------------------------------|------------------|
| • | DM2 – Previously Active Diagnostic Trouble Codes             | 65227 (\$00FECB) |
| • | DM3 - Diagnostic Data Clear/Reset for Previously Active DTCs | 65228 (\$00FECC) |
| • | DM11 - Diagnostic Data Clear/Reset for Active DTCs           | 65235 (\$00FED3) |
|   | om J1939-81 - Network Management                             |                  |
| • | Address Claimed/Cannot Claim                                 | 60928 (\$00EE00) |
| • | Commanded Address                                            | 65240 (\$00FED8) |

#### Commanded Address

#### From J1939-71 – Vehicle Application Layer

None of the application layer PGNs are supported as part of the default configurations. However, the user could configure any of the inputs messages to be sent using a PGN from this section, or for any of the outputs to respond to a command message with a PGN from this section.

#### 1.6. Dimensions and Pinout

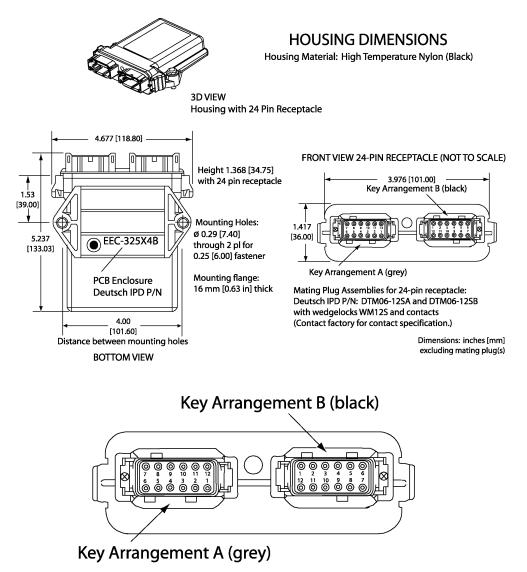

## FRONT VIEW 24 PIN RECEPTACLE

|       | Grey Connector | Black Connector |                                |  |  |
|-------|----------------|-----------------|--------------------------------|--|--|
| Pin # | Function       | Pin #           | Function                       |  |  |
| 7     | Output 1       | 1               | Battery +                      |  |  |
| 6     | Ground 1       | 12              | Battery -                      |  |  |
| 8     | Output 2       | 2               | CANH                           |  |  |
| 5     | Ground 2       | 11              | CANL                           |  |  |
| 9     | Output 3       | 3               | RS-232 Transmit                |  |  |
| 4     | Ground 3       | 4               | RS-232 Receive                 |  |  |
| 10    | Output 4       | 5               | Input 1 (Analog, AIN1/DIN1)    |  |  |
| 3     | Ground 4       | 6               | Input 2 (Analog, AIN2/DIN2)    |  |  |
| 11    | Output 5       | 8               | Input 3 (Frequency, FIN1/DIN3) |  |  |
| 2     | Ground 5       | 9               | Input 4 (Frequency, FIN2/DIN4) |  |  |
| 12    | Output 6       | 10              | Input 5 (Frequency, FIN3/DIN5) |  |  |
| 1     | Ground 6       | 7               | Ground Reference               |  |  |

#### 2. AXIOMATIC PROPRIETARY B MESSAGES

Any input or output on the controller by default uses a Proprietary B message to send data to the network bus. Axiomatic employs a simple scheme to allow Axiomatic controllers to communicate with each other using PropB messages.

See sections <u>4.2</u> and <u>4.5</u> for a complete description of the transmitted J1939 Message setpoints and how changing them will affect the messages sent to the network for each input or output feedback channel.

See section <u>4.4</u> for a complete description of the received J1939 Message setpoints, and how changing them will affect how the ECU interprets the data in the command messages for each output channel.

#### 2.1. Single Channel Messages

For any Proprietary B PGN that is used to send data associated with only one channel, the format of the data in the message will be as described below.

The PropB message structure for this controller is as defined below.

| Byte[0] | AXIO_MSG_ID | ENTIFIER_BYTE     |
|---------|-------------|-------------------|
| Byte[1] | AXIO_STATUS | BYTE              |
| Byte[2] | Data (byte) | SB of Data (word) |
| Byte[3] | \$FF (byte) | SB of Data (word) |
| Byte[4] | \$FF (byte) | FF (word)         |
| Byte[5] | \$FF (byte) | FF (word)         |
| Byte[6] | \$FF (All)  |                   |
| Byte[7] | \$FF (All)  |                   |
|         |             |                   |

LSB of Data (dword) Second LSB of Data (dword) Second MSB of Data (dword) MSB of Data (dword)

Note1: Least Significant Byte = LSB, Most Significant Byte = MSB Note2: \$xx represents a hexadecimal value, \$FF = Not Used/Don't Care Note3: byte = unsigned char, word = unsigned int, dword = unsigned long Note4: A PropB message is always sent with 8 bytes of data

There are four AXIO\_MSG\_IDENTIFIER\_BYTE that could be used by the controller<br/>PROPRIETARY\_ANALOG\_INPUT\_MSG \$0A (all input configurations except digital)<br/>PROPRIETARY\_DIGITAL\_INPUT\_MSG \$0D (digital input configuration only)<br/>PROPRIETARY\_FEEDBACK\_MSG \$0F (current feedback for the outputs)<br/>PROPRIETARY\_COMMAND\_MSG \$0C (if controlling an output on another ECU)

There are four possible states of the AXIO\_OUTPUT\_STATUS\_BYTE

| DISABLED/OFF      | = \$00 |
|-------------------|--------|
| ENABLED/ON        | = \$01 |
| OUT_OF_RANGE_LOW  | = \$02 |
| OUT_OF_RANGE_HIGH | = \$03 |

This scheme could be used to tell another Axiomatic ECU that there is an error at the input, even if diagnostic messaging is not enabled for that input channel. For command messages, the status byte must be \$01 for the corresponding output to come on. Even if a non-zero value is present in data portion of the message, the output will not be turn on, unless enabled by a valid input signal.

If an output's "Command PGN" is a PropB PGN and if the "Axiomatic Proprietary B scheme is used" is set to TRUE, the ECU uses the Axiomatic Proprietary B scheme when interpreting the data in the message. In this case, if the AXIO\_MSG\_IDENTIFIER\_BYTE is not set to \$0C (command) the message is ignored. If the AXIO\_STATUS\_BYTE is not set to \$01 (enabled) the output logic state will be set to OFF, regardless of the rest of the data in the message. If the status is set to \$01, then the data in the message will determine the state of the output logic.

An output's current feedback message is always sent using a PropB PGN. **The data is always sent as a word (2 bytes) with a resolution of 1mA/bit.** If and only if the "Axiomatic Proprietary B scheme is used" is set to TRUE, then the Axiomatic Proprietary scheme is used. If an open circuit is detected when the output is supposed to be on, the AXIO\_STATUS\_BYTE is set to \$02 (out of range low) and if an overcurrent is detected, it is set to \$03 (out of range high). Otherwise, the status byte reflects the state of the output LOGIC (\$00 = Off, \$01 = On), and the data will reflect the current measured through the load. (Note: for a timed output, the status could be \$01, with the data showing \$0000, if the timer is in the off portion of the cycle)

#### Example 1: Analog Input Measured Message

An input channel is configured for a 0-5V inputs, and will send the data to the bus using PGN 65280. The value is sent as a word with a resolution of 0.001V/bit. The actual value measured by the controller for this input is 2.522V. The message sent to the bus is as shown below in Hex.

| 29 Bit ID | #bytes | ID | Status | Value |    |    |    |    |    |
|-----------|--------|----|--------|-------|----|----|----|----|----|
| 18FF0080  | 8      | 0A | 01     | DA    | 09 | FF | FF | FF | FF |

## Example 2: Digital Input Measured Message

An input channel is configured for a digital input, and will send the data to the bus using PGN 65281. The value is sent as a byte with a resolution of 1 state/bit. The actual value measured by the controller for this input is OFF. The message sent to the bus is as shown below in Hex. Note that the Status byte indicates that the input is OK (will always be \$01 for a digital input) while the data shows that the input state is off.

| 29 Bit ID | #bytes | ID | Status | Value |    |    |    |    |    |
|-----------|--------|----|--------|-------|----|----|----|----|----|
| 18FF0180  | 8      | 0D | 01     | 00    | FF | FF | FF | FF | FF |

## Example 3: Frequency Input Command Message

An input channel is configured as a PWM input, and will be used to command the state of an output on another ECU. The data will be sent to the bus using PGN 65282, and will be sent with a resolution of 0.1%dc/bit. The actual value measured by the controller for this input is 82.3% duty cycle. The message sent to the bus is as shown below in Hex.

| 29 Bit ID | #bytes | ID | Status | Value |    |    |    |    |    |
|-----------|--------|----|--------|-------|----|----|----|----|----|
| 18FF0280  | 8      | 0C | 01     | 37    | 03 | FF | FF | FF | FF |

The same input is set up such that any input value below 5% will be seen as an error. The actual value measured by the controller for this input is 2.7% duty cycle. In this case, the output will be commanded off, rather than set to the minimum input. The message sent to the bus is as shown below in Hex.

| 29 Bit ID | #bytes | ID | Status | Value |    |    |    |    |    |
|-----------|--------|----|--------|-------|----|----|----|----|----|
| 18FF0280  | 8      | 0C | 02     | 1B    | 00 | FF | FF | FF | FF |

Example 3: Output Feedback Message

An output channel is configured to periodically send the current feedback message to the network. The data will be sent to the bus using PGN 65283 and, as mentioned above, it has a resolution of 1mA/bit. In this case, the output logic state is ON, and the current is measured at 2483mA. 29 Bit ID #bvtes ID Status Value 18FF0380 0F B3 FF FF FF 01 09 FF 4

The same output detects an open circuit. In this case the message sent to the bus is as shown.29 Bit ID#bytesIDStatusValue18FF038040F020000FFFFFF

## 2.2. Multiple Channel Messages

For any Proprietary B PGN that is used to send data associated with more than one channel, the format of the data in the message will be as described below. *The same will apply for all other PGNs shared by multiple channels.* 

The Repetition Rate of the message that will be sent to the bus will be the one from the LOWEST index channel. This means that if this channel has the repetition set to zero, the message will NOT be sent to the bus, even if other higher number channels with the same Transmit PGN have a non-zero repetition rate.

Each channel will use its own resolution and offset for the data.

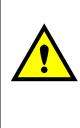

WARNING: If more than one channel sharing a PGN has the same data index into the array, the data from the HIGHEST channel will be sent. This problem will also be present if a 2 or 4 byte setpoint is indexed such that the higher bytes of the data will overlap with the data from another channel. If the WORD or DWORD data is from an input channel with lower number, the MSB (s) of the data will be overwritten. If it is from an input channel with a higher number, the MSB(s) of the data will overwrite the LSB(s) of the other channel.

It is the responsibility of the user to ensure that this doesn't happen.

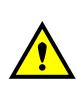

WARNING: For Input messages, if the Axiomatic Proprietary B scheme is used, and the LOWEST index channel has its "Message Type" set to "Command", byte 0 of the message will always be \$0C, and byte 1 will always be set to \$01, even when the PGN is shared. If the Data Index of any of the input channels is set to 0 or 1, the measured data will be overwritten by the Axiomatic Proprietary B data.

It is the responsibility of the user to ensure that this doesn't happen.

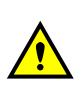

WARNING: The ECU can only share the same PGN for the same type of messages. This means that an input measured message MUST NOT share a PGN with an output feedback message. If this happens, the ECU will not use the multiple channel message scheme described above, but rather send the PGN twice, once as the input message, and again as the feedback message.

It is the responsibility of the user to ensure that this doesn't happen.

#### 3. DIAGNOSTIC MESSAGES

Each input or output channel could be configured to send diagnostic messages to the network if the I/O goes out of range, as described below. In addition to the I/O channels, three other types of faults can be reported to the network using diagnostic messaging. They are Over Temperature (of the controller processor), Over Voltage and Under Voltage (of the power supply voltage). For each fault condition, there are two setpoints, one that will cause the fault condition to trigger, and the other that will clear the fault. Each fault can also be set to disable the ECU (turns all outputs off) if the fault is detected.

If the Input Sensor Type setpoint is set to either 16-bit Counter or Digital, diagnostics are not permitted for that channel. Otherwise, whether or not faults will be detected for an input channel is dependent on the settings of the "Minimum Error" and "Maximum Error" setpoints. *If these are set to the limits of the range (i.e. 0V or 5V), then fault detection is not possible.* In this case, even if the "Generate Diagnostic Messages" setpoint is true, a DTC will never be created.

For outputs, faults are detected if the load draws less than 200mA, which is treated as open circuit, or more than 5000mA, which is treated as an over current. If the "Generate Diagnostic Messages" setpoint is true for that output, a DM1 message will be generated.

When sending an "Active Diagnostic Trouble Code" (DM1) or a "Previously Active Diagnostic Trouble Codes" (DM2) message, the controller will use the appropriate Diagnostic Trouble Code (DTC). As defined by the standard, this is a combination of the Suspect Parameter Number (SPN), the Failure Mode Indicator (FMI), Occurrence Count (OC) and the SPN Conversion Method (CM).

The CM used by the Axiomatic controller is the recommend setting of 0. The SPN is a configurable setpoint, as described in section <u>4.6</u>. Note, however, if the SPN is left at the default value of zero, a DTC will never be created even if the "Generate Diagnostic Messages" setpoint is true. (An SPN=0 is a violation of the standard) Each input/output/fault channel will be associated with the appropriate FMIs, as described in sections <u>3.1</u>, <u>3.2</u> and <u>3.3</u>. The OC for any DTC will be stored in a non-volatile diagnostic log, as described in section <u>3.4</u>.

If a previously inactive DTC becomes active, a DM1 will be sent immediately to reflect this. While there are any active DTCs in the controller, it will send the DM1 every second as per the standard. As soon as the last active DTC goes inactive, it will send a DM1 indicating that there are no more active DTCs, then it will stop sending the DM1.

If there is more than one active DTC at any given time, the regular DM1 message will be sent using a multipacket Broadcast Announce Message (BAM). If the controller receives a request for a DM1 while this is true, it will send the multipacket message to the Requester Address using the Transport Protocol (TP).

Previously active DTCs (a non-zero OC) are available upon request for a DM2 message. If there is more than one previously active DTC, the multipacket DM2 will be sent to the Requester Address using the Transport Protocol (TP).

See section 4.6 for a complete description of the J1939 Diagnostic setpoints and how changing them will affect if and how Diagnostic Messages (DM) will be sent to the J1939 bus.

## 3.1. Input FMIs

There are seven different FMIs that can be associated with the input channels, but a maximum of only two are possible for any channel at any given time. The type of FMI that will be associated with an input channel is dependent on the "Input Sensor Type", and the "Diagnostic Lamp Type" setpoints.

| Input Sensor Type                | FMI # | FMI Name                   |
|----------------------------------|-------|----------------------------|
| All (using Red Stop Lamp)        | 0     | DATA_ABOVE_NORMAL_SHUTDOWN |
| All (using Red Stop Lamp)        | 1     | DATA_BELOW_NORMAL_SHUTDOWN |
| 0 to 5 Volt                      | 3     | VOLTAGE_ABOVE_NORMAL       |
| 0 to 5 Volt                      | 4     | VOLTAGE_BELOW_NORMAL       |
| 0(4) to 20 Milliamp              | 6     | CURRENT_ABOVE_NORMAL       |
| 0(4) to 20 Milliamp              | 5     | CURRENT_BELOW_NORMAL       |
| PWM Duty Cycle and Frequency/RPM | 8     | ABNORMAL_FREQ_OR_DC        |

Note: For Inputs configured as 16-Bit Counter or Digital, error detection is not possible

If the LampType is the *Red Stop Lamp*, then, regardless of what type of input is used

- A value less than Minimum Error will generate a DATA BELOW NORMAL SHUTDOWN
- A value greater than Maximum Error will generate a DATA\_ABOVE\_NORMAL\_SHUTDOWN

Otherwise, for inputs configured as a voltage input

- A value less than Error Minimum will generate a VOLTAGE\_BELOW\_NORMAL
- A value greater than Error Maximum will generate a VOLTAGE\_ABOVE\_NORMAL

For inputs configured as a current input

- A value less than Error Minimum will generate a CURRENT\_BELOW\_NORMAL
- A value greater than Error Maximum will generate a CURRENT \_ABOVE\_NORMAL

For inputs configured as a PWM or Frequency/RPM input

- A value less than Error Minimum will generate a ABNORMAL\_FREQ\_OR\_DC
- A value greater than Error Maximum will generate a ABNORMAL\_FREQ\_OR\_DC

#### 3.2. Output FMIs

There are four different FMIs that will be associated with the output channels, but a maximum of only two will be possible for any channel at any given time. The type of FMI that will be associated with an output channel will be dependent on the "Diagnostic Lamp Type" setpoint.

| Output Type                   | FMI # | FMI Name                   |
|-------------------------------|-------|----------------------------|
| Digital (using Red Stop Lamp) | 0     | DATA_ABOVE_NORMAL_SHUTDOWN |
| Digital (using Red Stop Lamp) | 1     | DATA_BELOW_NORMAL_SHUTDOWN |
| Digital                       | 6     | CURRENT_ABOVE_NORMAL       |
| Digital                       | 5     | CURRENT_BELOW_NORMAL       |

If the LampType is the *Red Stop Lamp*, then

- An open circuit on the output will generate a DATA\_BELOW\_NORMAL\_SHUTDOWN
- An short circuit on the output will generate a DATA\_ABOVE\_NORMAL\_SHUTDOWN

Otherwise

- An open circuit on the output will generate a CURRENT\_BELOW\_NORMAL
- An short circuit on the output will generate a CURRENT\_ABOVE\_NORMAL

3.3. Fault FMIs

There are five different FMIs that can be associated with the fault channels, but a maximum of only one is possible for any channel at any given time. The type of FMI that will be associated with a fault is dependent on which fault it is, and the "Diagnostic Lamp Type" setpoint.

| Fault Name                                     | FMI # | FMI Name                   |
|------------------------------------------------|-------|----------------------------|
| Over Temperature/Voltage (using Red Stop Lamp) | 0     | DATA_ABOVE_NORMAL_SHUTDOWN |
| Under Voltage (using Red Stop Lamp)            | 1     | DATA_BELOW_NORMAL_SHUTDOWN |
| Over Voltage                                   | 3     | VOLTAGE_ABOVE_NORMAL       |
| Under Voltage                                  | 4     | VOLTAGE_BELOW_NORMAL       |
| Over Temperature                               | 16    | DATA_ABOVE_NORMAL_MODERATE |

## 3.4. Diagnostic Log

In order to support requests for DM2, the controller stores diagnostic data in a non-volatile log. There are two diagnostic log entries associated with each input or output channel and one per fault type. Each entry is a record of the SPN, FMI and OC for any fault that has occurred.

If the "Generate Diagnostic Messages" setpoint for the I/O channel is set to false, the OC for any DTCs for that channel will NOT be updated in the log, even if the controller detects the associated fault.

As soon as the controller detects a new (previously inactive) fault, it will start decrementing the delay timer for that channel. If the fault has remained present during the delay time, then the controller will set the DTC to active, and will increment the OC in the log. A DM1 will immediately be generated that includes the new DTC. While there are any active DTCs, a DM1 will be sent every second, as per the standard.

If the controller receives a request for a "Diagnostic Data Clear/Reset for Previously Active DTCs" (DM3) it will clear the OC of ALL the inactive DTCs in the log. The OC for active diagnostics is not changed.

If the user changes either the "SPN" or the "Diagnostic Lamp Type" setpoints, the diagnostic entries for that channel are updated, and the OC is set to zero.

## 3.5. Clearing Active DTCs

The "Diagnostic Lamp Type" setpoint will not only determine what lamp is set in a DM1 or DM2, but also how active diagnostics will be cleared.

For input, output or fault channels that sets the *Protect Lamp* or *Amber Warning Lamp* when detecting a fault, if the fault goes away, then the controller automatically makes the SPN/FMI combination previously active, and will no longer include it in the DM1.

For an input error to be considered to have been cleared, the input must have either gone above the minimum error, or dropped below the maximum error, by the amount shown in the table below.

| Voltage | Current | PWM  | Frequency |
|---------|---------|------|-----------|
| 250 mV  | 250 uA  | 1.0% | 10 Hz/RPM |

For an output error to be considered to have been cleared, the output must have either gone above the open circuit threshold, or dropped below the over current threshold, by 50mA.

For faults to be cleared, the measured value must pass beyond the "Value that clears the fault condition" setpoint.

However, for channels that set the *Red Stop Lamp*, DTCs are NOT automatically made inactive once the fault clears. Instead, they can only be cleared upon request for a "Diagnostic Data Clear/Reset for Active DTCs" (DM11).

Upon receiving a request for a DM11, the controller will check the status of all the active DTCs that set the *Red Stop Lamp*. If the fault is still present, then the DTC remains active. Otherwise, the DTC is made previously active, and it is no longer included in the DM1.

If any one of the *Red Stop Lamp* channels still has an active fault when the request for the DM11 is received, the controller will respond with a NAK, indicating that it was not able to complete the request. If, however, all the DTCs have now been made previously active, then it will respond with an ACK.

If all the faults in the module are cleared at this point, i.e. all DTCs are now inactive, the controller will send a DM1 message indicating that there are no longer any active DTCs.

## 4. ECU SETPOINTS

#### 4.1. Input Setpoints

There are five setpoints per channel that are associated with the input and how the data is measured. This section describes how changing these values could affect the measurement accuracy.

| Name                       | Range                                                                                                    | Default              | Notes                                                                                                    |
|----------------------------|----------------------------------------------------------------------------------------------------|----------------------|----------------------------------------------------------------------------------------------------|
| Input Sensor Type<br>(IST) | 0: Input Disabled<br>1: 0 to 5 Volt<br>2: 0(4) to 20 Milliamp<br>3: PWM Duty Cycle<br>4: Frequency/RPM<br>5: 16-bit Counter<br>6: Digital (High)<br>7: Digital (Low) | 6: Digital<br>(High) | See Section 1.3 for more details about<br>each input type. Note that options 1 and 2<br>are only available for analog inputs, and<br>option 7 is only available for frequency<br>inputs.                                                                                                    |
| Pulse Per Revolution       | 0 to 1000                                                                                                    | 0                    | This setpoint is only used if the IST is set<br>to 4=Frequency/RPM, otherwise it is<br>ignored. If set to zero, the data is reported<br>in Hertz. If non-zero, the controller reports<br>the input as RPM.                                                                                                    |
| Measuring Window           | IST = 4<br>100 to 10000ms<br>IST = 5<br>0 to 65535 pulses                                                                                                    | 1000ms               | If IST is set to 4: Frequency/RPM, this<br>setpoint determines the period at which the<br>controller will measure the pulses to<br>determine the frequency.<br>If IST is set to 5: 16-Bit Counter, the<br>controller will send the counter message to<br>the network once the counter reaches this<br>value, and which point the counter is reset.<br>If set to zero, the counter will only be read<br>and reset when the controller receives a<br>request for the Transmit PGN from another<br>node on the bus.<br>If IST is set to anything else, this setpoint<br>is ignored. |
| Filter Type                | 0: No Filtering<br>1: Moving Average<br>2: Repeating Average                                                                                                    | 0: No<br>Filtering   | See "Input Measurement Accuracy and Filtering"                                                                                                    |
| Filter Constant            | 1 to 1000                                                                                                    | 1                    | See "Input Accuracy Measurement and Filtering"                                                                                                    |

#### **Input Measurement Accuracy and Filtering**

All inputs, except for frequency and counter inputs, are sampled every 10ms. The user can select the type of filter that is applied to the measured data, before it is transmitted to the bus. The available filters are:

- Filter Type 0 = No Filter
- Filter Type 1 = Moving Average
- Filter Type 2 = Repeating Average

Calculation with no filter:

Value = Input

When the message is sent to the bus, the data is simply a 'snapshot' of the value after the latest measurement taken by the AtoD converter or interrupt function.

Calculation with the moving average filter:

 $Value_{N} = Value_{N-1} + \frac{(Input - Value_{N-1})}{FilterConstant}$ 

'Filter Constant' is another setpoint that can be adjusted by the user.

When the message is sent to the bus, the data is what was calculated in Value<sub>N</sub> after the latest measurement taken by the AtoD converter or interrupt function. Selecting the appropriate Filter Constant can reduce the effect of noise on the accuracy of the input measurements.

## Calculation with the repeating average filter:

Value =  $\frac{\sum \text{Input}_{N}}{N}$ 

At every reading of the input value, it is added to the sum. At every N<sup>th</sup> read, the sum is divided by N, and the result is saved for transmission to the bus. The value and counter will be set to zero for the next read. The value of N is stored in the 'Filter Constant' setpoint.

When the message is sent to the bus, the data is what was calculated in Value after the latest measurement taken by the AtoD converter or interrupt function.

## Frequency and Counter Inputs

Frequency and counter inputs are measured based on the value in the 'Measuring Window' setpoint. Filters are not available for these types of inputs, and the data in 'Filter Type' is ignored.

For frequency inputs, the sampling period should be selected to get the best resolution of the input, and thus more accurate measurements of the frequency. For example, a gear with 100 teeth rotating a 1200 RPM will have a high frequency of 2000 Hz, so sampling every 100ms will give an 'ideal' value of 200 pulses. If a couple of pulses are missed, and only 198 pulses are counted, the calculated RPM will be 1188, which is only a 1% error. However, that same gear rotating at only 300 RPM would give a 4% error if two pulses were missed in the 100ms measuring window.

## 4.2. J1939 Transmit Message (Input) Setpoints

There are nine setpoints per channel that are associated with the J1939 message that is sent to the network bus. The user should be familiar with the SAE J1939 standard, and select values for PGN/SPN combinations as appropriate from section J1939/71.

| Name                          | Range                                       | Default                         | Notes                                                                                                    |
|-------------------------------|---------------------------------------------|---------------------------------|----------------------------------------------------------------------------------------------------|
| Transmit PGN                  | 0 to 65535                                  | 65280+<br>(Channel<br>Number-1) | Note: PGN 65280 is the lowest Proprietary B message, and is<br>used by Input 1 as a default.<br>It is the user's responsibility to select a PGN that will not<br>violate the standard                                                                                                    |
| Message<br>Priority           | 0 to 7                                      | 6                               | Note: If the PGN is a Proprietary B message, this setpoint is not configurable, and stays at the default 6.<br>It is the user's responsibility to select a priority that will not violate the standard                                                                                                    |
| Repetition Rate               | 0ms to<br>60000ms                           | 0ms                             | This setpoint determines how often the message is sent to the bus. When set to zero, the measured input is only available upon request.<br>It is the user's responsibility to select a repetition rate that will not violate the J1939 standard.                                                                                               |
| Destination<br>Address        | 0 to 255<br>(Global Addr)                   | 255                             | The user can change this setpoint if they want to send the<br>message to a specific address on the bus. Otherwise, the<br>messages are sent to the Global Address (255).<br>For all PDU2 PGNs, this setpoint is ignored.<br><i>With receiver ECUs that are arbitrary address capable, this</i><br><i>feature must be used with caution.</i>    |
| Proprietary B<br>Message Type | 0 = Feedback<br>1 = Control<br>2 = Not Used | 0 =<br>Feedback                 | If set to 2 = Not Used, the Proprietary B scheme is not used.<br>Otherwise, the user has the option to send the input measured<br>message as either an Analog Input (\$0A) [will be \$0D for digital<br>IST] or as a Command (\$0C) to control an output on another<br>Axiomatic module.<br>If the PGN is not PropB, this setpoint is ignored. |

#### J1939 Message Options

#### J1939 Data Options

| Name                                    | Range                  | Default                                                 | Notes                                                                                                    |
|-----------------------------------------|------------------------|---------------------------------------------------------|----------------------------------------------------------------------------------------------------|
| Data Size                               | 1, 2 or 4              | 2=WORD                                                  | This setpoint determines how the data will be sent in the message. When set to 1 Byte (BYTE) the data is sent as an unsigned char. When set to 2 Bytes (WORD) the data is sent as an unsigned int (16 bit). When set to 4 Bytes (DWORD) the data is sent as an unsigned long (32 bit). WORDs and DWORDs are sent LSB first.                                                                    |
| Data Index in 8-<br>BYTE Array<br>(LSB) | 0 to (8-Data<br>Size)  | 2                                                       | This setpoint determines which location the LSB of the data will<br>be loaded into the 8-Byte data array. For BYTEs, this can be set<br>from 0 to 7. For WORDs, this can be set from 0 to 6. For<br>DWORDS, this can be set from 0 to 4. Unused bytes in the<br>array are loaded with \$FF. If the PropB scheme is used, and<br>this value is less than 2, it will default to 2 automatically. |
| Resolution                              | -100000.0 to<br>100000 | 0.001 V/bit<br>0.1 mA/bit<br>0.1 %dc/bit<br>1.0 (other) | This setpoint determines the scaling done on the measured data before it is sent to the bus. The Input Sensor Type will determine the base unit of the setpoint before the scaling is applied. (See Section $1.3$ )                                                                                                    |
| Offset                                  | -10000 to<br>10000     | 0.0                                                     | This setpoint determines the value that is <b>subtracted</b> from the data <b>before</b> it is scaled. It must be in the same unit as the measured input (i.e. mV, uA, %dc, Hz, RPM)                                                                                                    |

## 4.3. Output Setpoints

There are thirteen setpoints per channel that are associated with the output and how it is controlled and responds to the control signals. This section describes how changing these values will affect how the output behaves.

| Name                  | Range                                                               | Default             | Notes                                                                                                    |
|-----------------------|---------------------------------------------------------------------|---------------------|----------------------------------------------------------------------------------------------------|
| Output Type           | 0: Digital<br>1: Timed<br>2: Pulsed<br>3: PWM                       | 0: Digital          | See Section <u>1.4</u> for more details about each output type.                                                                                                    |
| Output<br>Response    | 0: Disabled<br>1: Normal On/Off<br>2: Inverted On/Off<br>3: Latched | 1: Normal<br>On/Off | When disabled, the output never comes on. When set<br>to a normal on/off response, the output logic is on<br>when the control input is on. In inverted on/off mode,<br>the output logic is on when the control input is off. With<br>a latched response, the output logic comes on when<br>the control input comes on. It then stays on even when<br>the control input goes off. Once the control input<br>comes on again, the output will turn off, and stay off<br>until the input comes on again. See <u>Figure 1</u> . |
| Control Input         | 1: AIN1/DIN1<br>2: AIN2/DIN2<br>3: FIN1/DIN3<br>4: FIN2/DIN4        | 6: J1939<br>Command | See section <u>4.4</u> for a description of the J1939<br>Command setpoints. If the control input is one of the<br>inputs on the ECU, the output will respond to a change<br>in state at the input pin.                                                                                                    |
|                       | 5: FIN3/DIN5<br>6: J1939 Command                                    |                     | WARNING: If the corresponding input channel is<br>configured as a 16-bit counter, the output will<br>always be OFF.                                                                                                    |
| Enable Input          | 0: Not Used<br>1: DIN1<br>2: DIN2<br>3: DIN3<br>4: DIN4<br>5: DIN5  | 0: Not<br>Used      | NOTE: If the control input is set to a J1939 command,<br>and the Proprietary B Status byte in the message is<br>not enabled, the J1939 status will override the enable<br>input, and the output will be DISABLED.<br>WARNING: If an enable input is used, and the<br>corresponding input channel is NOT configured as<br>a digital input, then the output will always be<br>DISABLED!                                                                                                    |
| Enable<br>Response    | 0: Not Used<br>1: Input ON=Enabled<br>2: Input ON=Disabled          | 0: Not<br>Used      | If an enable input is used, this setpoint allows the user to configure it as either an enable or disable signal.                                                                                                    |
| Timer ON Time         | 0.01 to 86400 Sec<br>(10 ms to 1 day)                               | 1 Sec               | This setpoint is only used when Output Type = Timed, otherwise it is ignored.                                                                                                    |
| Timer OFF Time        | 0.01 to 86400 Sec<br>(10 ms to 1 day)                               | 1 Sec               | This setpoint is only used when Output Type = Timed, otherwise it is ignored.                                                                                                    |
| Timer<br>Start Delay  | 0 to 86400 Sec<br>(0 ms to 1 day)                                   | 0 Sec               | This setpoint is only used when Output Type = Timed, otherwise it is ignored.                                                                                                    |
| Timer Repeats         | True or False                                                       | True                | This setpoint is only used when Output Type = Timed, otherwise it is ignored.                                                                                                    |
| Pulse<br>Duty Cycle   | 1% to 99%                                                           | 50%                 | This setpoint is only used when Output Type = Pulsed, otherwise it is ignored.                                                                                                    |
| Output<br>Frequency   | 1 Hz to 200 Hz                                                      | 100 Hz              | This setpoint is only used when Output Type = Pulsed or PWM, otherwise it is ignored.                                                                                                    |
| Minimum<br>Duty Cycle | 0% to 100%                                                          | 0%                  | This setpoint is only used when Output Type = PWM, otherwise it is ignored. See Figure 2                                                                                                    |
| Maximum<br>Duty Cycle | 0% to 100%                                                          | 100%                | This setpoint is only used when Output Type = PWM, otherwise it is ignored. See <u>Figure 2</u>                                                                                                    |

## 4.4. J1939 Command Message (Output) Setpoints

There are eleven setpoints per channel that are associated with the J1939 command message that is received by the ECU from the network bus. This section describes how the ECU interprets and uses the data in the message as the control input for the output.

| Name               | Range                                             | Default                          | Notes                                                                                                    |
|--------------------|---------------------------------------------------|----------------------------------|----------------------------------------------------------------------------------------------------|
| Command PGN        | 0 to 65535                                        | 65285 +<br>(Channel<br>Number-1) | Note: PGN 65280 is the lowest Proprietary B<br>message, and is used by Input 1 as a default.<br>Since there are five input channels, Output 1<br>uses a default of 65285<br><i>It is the user's responsibility to select a PGN</i><br><i>that will not violate the standard</i>                                                                                                    |
|                    |                                                   |                                  | When No Response is selected, the controller<br>will use the new command to adjust the output<br>accordingly, but it will not send any message to<br>the bus acknowledging that it has received the<br>command.                                                                                                    |
| Response Sent      | 0: No Response<br>1: Send ACK<br>2: Send Feedback | 0: No Response                   | When Send ACK is selected, the controller will<br>send an acknowledge message to indicate that it<br>has received the command, and that it will adjust<br>the output accordingly. If the controller will not<br>accept the message, it will send a negative<br>acknowledgement.                                                                                                    |
|                    |                                                   |                                  | When Send Feedback is selected, the controller will send the Feedback Message indicating the last commanded state of the output.                                                                                                    |
| Specific           | 0 to 254                                          | 254 (Null)                       | This parameter can be used if the user wants<br>the controller to only accept command<br>messages from a signal source address, and<br>ignore the Command PGN if it is sent from any<br>other address. This value is only used with<br>PDU1 Command PGNs and can be set<br>anywhere from 0 to 254. If this parameter is set<br>to the Null Address 254 (\$FE), the controller will<br>accept the PGN from any module on the bus. |
| Address            |                                                   |                                  | WARNING: The user must be aware that if<br>the ECU at the Recognized Address has<br>Arbitrary Address Capability, it may be<br>forced to claim a different address if an ECU<br>with a high priority NAME claims its address.<br>Use this feature carefully, only when there is<br>no possibility that another, unpredictable<br>ECU might claim the Recognized Address.                                                         |
| Command<br>Timeout | 0ms to 60000ms                                    | 0ms                              | This parameter can be used to cause the output<br>to be automatically shutoff if the command PGN<br>for the channel has not been received within this<br>timeout period.                                                                                                    |
|                    |                                                   |                                  | A value of 0ms disables the timeout feature.                                                                                                    |

| J1939 Command Message Op |
|--------------------------|
|--------------------------|

|  | Use Axiomatic | True or False | True | If the Command PGN is not Proprietary B, this |
|--|---------------|---------------|------|-----------------------------------------------|
|--|---------------|---------------|------|-----------------------------------------------|

| Proprietary B                   |                                                                                                    |                                                                                                    | setpoint is only used by the Feedback. This<br>setpoint determines if the Proprietary B scheme<br>describe in <u>section 2</u> applies. If it does, Byte[0]<br>of the received message must be a \$0C and<br>Byte[1] must be \$01 for the controller to respond<br>to the command. |
|---------------------------------|----------------------------------------------------------------------------------------------------|----------------------------------------------------------------------------------------------------|----------------------------------------------------------------------------------------------------|
| Off Threshold                   | <u>J1939 Command:</u><br>-100000.0 to<br>On Threshold                                                                                                   | (as per input type)<br>Voltage = 0.5V<br>Current = 5mA<br>PWM = 25%                                                             | Any data less than or equal to this value will set the control input state to off.                                                                                                    |
| [Minimum Input]                 | <u>Other Control Input:</u><br>0 to On Threshold                                                                                                    | Freq = 1000Hz<br>Digital = 0<br>J1939 = 0                                                                                       | <b>NOTE</b> : If an on-board analog or frequency input<br>is used, this value will determine the default off<br>limit for the output, as well as the range.                                                                                                    |
| On Threshold<br>[Maximum Input] | <u>Minimum</u><br>Off Threshold<br><u>Maximum</u><br>(as per input type)<br>Voltage = 5V<br>Current = 20mA<br>PWM = 100%<br>Freq = 10000Hz<br>Other = 1 | (as per input type)<br>Voltage = $4.5V$<br>Current = $15mA$<br>PWM = $75\%$<br>Freq = $9000Hz$<br>Digital = $1$<br>J $1939 = 1$ | Any data greater than or equal to this value will<br>set the control input state to on.<br><b>NOTE</b> : If an on-board analog or frequency input<br>is used, this value will determine the default on<br>limit for the output, as well as the range.                              |

## J1939 Command Data Options

| Name                                 | Range               | Default | Notes                                                                                                    |
|--------------------------------------|---------------------|---------|----------------------------------------------------------------------------------------------------|
| Data Size                            | 1, 2 or 4           | 2=WORD  | This setpoint determines how the data will be<br>interpreted in the message. When set to 1 Byte<br>(BYTE) the data is read as an unsigned char.<br>When set to 2 Bytes (WORD) the data is read as<br>an unsigned int (16 bit). When set to 4 Bytes<br>(DWORD) the data is read as an unsigned long<br>(32 bit). WORDs and DWORDs are read LSB<br>first. |
| Data Index in 8-<br>BYTE Array (LSB) | 0 to (8-Data Size)  | 2       | This setpoint determines which location the LSB<br>of the data will be read from the 8-Byte data<br>array. For BYTEs, this can be set from 0 to 7.<br>For WORDs, this can be set from 0 to 6. For<br>DWORDS, this can be set from 0 to 4.                                                                                                    |
| Resolution                           | -100000.0 to 100000 | 1.0     | This setpoint determines the scaling done on the measured data after it is read from the bus.                                                                                                    |
| Offset                               | -10000 to 10000     | 0.0     | This setpoint determines the value that is <b>added</b> to the data <b>after</b> it is scaled.                                                                                                    |

## 4.5. J1939 Feedback Message (Output) Setpoints

There are five setpoints per channel that are associated with the J1939 feedback message that can be sent by the ECU to the network bus.

| Name                        | Range                                                        | Default            | Notes                                                                                                    |
|-----------------------------|--------------------------------------------------------------|--------------------|----------------------------------------------------------------------------------------------------|
| Feedback PGN                | 65280 to 65535                                               | Command<br>PGN     | Feedback messages are always sent using a<br>Proprietary B PGN                                                                                                    |
| Feedback Data<br>Index      | 0 to 6                                                       | 2                  | When "Use Axiomatic Proprietary B" is TRUE, the Feedback is sent using the Axiomatic Proprietary B scheme described in <u>section 2</u> .                                                                                                    |
| Repetition Rate             | 0ms to 60000ms                                               | 0ms                | This setpoint determines how often the message is<br>sent to the bus. When set to zero, the feedback is<br>only available upon request.<br>It is the user's responsibility to select a<br>repetition rate that will not violate the J1939<br>standard. |
| Feedback Filter<br>Type     | 0: No Filtering<br>1: Moving Average<br>2: Repeating Average | 0: No<br>Filtering | This determines if any filtering of the feedback<br>signal is done before it is sent to the bus.<br>See " <u>Input Measurement Accuracy and Filtering</u> "<br>for more information on filters.                                                        |
| Feedback Filter<br>Constant | 1 to 1000                                                    | 1                  | See "Input Accuracy Measurement and Filtering"                                                                                                    |

#### 4.6. Diagnostic Setpoints

There are six setpoints per input channel, four per output channel, and seven per fault, that are associated with if and how diagnostic messages will be sent to the network bus. The user should be familiar with the SAE J1939/73 standard to understand the impact of configuring the ECU to send diagnostic messages to the network.

#### Input Error Setpoints and Limits

| Name          | Range                             | Default          | Notes                                                                                                    |
|---------------|-----------------------------------|------------------|----------------------------------------------------------------------------------------------------|
| Minimum Error | 0 to<br>Maximum Error             | 0                | An input less than this value will generate a DTC<br>(if enabled, see J1939 Diagnostics setpoints)<br>Units are determined by the Input Sensor Type<br>(see section <u>1.3</u> )<br><i>If set to zero, this feature is automatically</i><br><i>disabled</i>            |
| Maximum Error | Minimum Error to<br>Maximum Range | Maximum<br>Range | An input greater than this value will generate a<br>DTC (if enabled, see J1939 Diagnostics<br>setpoints)<br>Units are determined by the Input Sensor Type<br>(see section <u>1.3</u> )<br><i>If set to Max Range, this feature is</i><br><i>automatically disabled</i> |

Note1: Maximum Range = 5V or 20mA or 100%dc or 10000Hz or 10000RPM depending in Input Sensor Type

#### Fault Setpoints and Limits

| Name              | Range              | Default <sup>1</sup> | Notes                                             |
|-------------------|--------------------|----------------------|---------------------------------------------------|
| Value that        | Between CLR and    | 110°C                | A value above/below this setpoint will generate a |
| triggers fault    | Limit <sup>2</sup> | 34V                  | DTC (if enabled, see J1939 Diagnostics            |
| condition (TRG)   |                    | 10V                  | setpoints)                                        |
| Value that clears | Between TRG and    | 85°C                 | A value above/below this setpoint will clear an   |
| fault condition   | Limit <sup>3</sup> | 32V                  | active DTC                                        |
| (CLR)             |                    | 12V                  |                                                   |
| While Fault       |                    |                      | When true, the fault will cause the ECU to keep   |
| Present, all      | True or False      | True                 |                                                   |
| Outputs are OFF   |                    |                      | all the outputs off while the fault is active.    |

Note1: Defaults listed in order Over Temperature, Over Voltage, Under Voltage Note2: Limits are Max Temperature = 125°C, Max Voltage = 36V, Min Voltage = 5V as per order in Note 1 Note3: Limits are Min Temperature = 50°C, Min Voltage = 5V, Max Voltage = 36V as per order in Note 1

#### J1939 Diagnostics

| Name                               | Range                                              | Default                                          | Notes                                                                                                    |  |
|------------------------------------|----------------------------------------------------|--------------------------------------------------|----------------------------------------------------------------------------------------------------|--|
| Generate<br>Diagnostic<br>Messages | False or True                                      | False                                            | When this setpoint is FALSE, the controller ignores the other Diagnostic setpoints. When this setpoint is TRUE, the controller uses the other Diagnostic setpoints as described below.                                                                                                    |  |
| SPN<br>(for Diagnostics)           | 0 to 65535                                         | 0                                                | This setpoint is used as part of the DTC when a fault<br>detected. There is no limit on the value of the SPN (th<br>user must not use the same SPN for multiple channel<br>since this would be in violation of the J1939 Standard<br>The user must enter the SPN that matches the PGN.<br>The default value for this setpoint is zero, which is no<br>allowed by the standard, and thus no DM will be sent<br>even if "Generate Diagnostic Messages" is true.<br>It is the user's responsibility to select an SPN that<br>will not violate the J1939 standard.       |  |
| Diagnostic Lamp<br>Type            | 0: Protect<br>1: Amber,<br>Warning<br>2: Red, Stop | 1: Amber                                         | This setpoint allows the user to set the lamp type to one<br>of three options. (The J1939 Standard has four types of<br>lamps, but the <i>Malfunction Indicator Lamp</i> does not<br>apply to this controller) The <i>Protect Lamp</i> , the <i>Amber</i><br><i>Warning Lamp</i> , and the <i>Red Stop Lamp</i> are options, If<br>the Red Stop Lamp is used, DTC will only be made<br>Previously Active when the controller receives a DM11.<br><i>It is the user's responsibility to select a lamp type</i><br><i>that will not cause problems on the network.</i> |  |
| Delay Before<br>Sending DM1        | 0ms to<br>60000ms                                  | 1000ms<br>(Inputs/Outputs)<br>5000ms<br>(Faults) | This setpoint allows the user to implement a delay<br>before the DM1 reflects a fault that has been detected<br>on an input channel. When set to zero, a DM1 will be<br>sent immediately if a fault is detected.                                                                                                    |  |

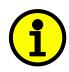

NOTE: Any time the "SPN" or "Lamp Type" setpoint is changed any data associated with that channel in the diagnostic log is automatically updated, and the occurrence counts for any previous DTCs are automatically cleared.

## 4.7. Miscellaneous Setpoints

#### **NAME Setpoints**

The 6 Digital Output ECU has the following defaults for the J1939 NAME. The user should refer to the SAE J1939/81 standard for more information on these parameters and their ranges.

| Arbitrary Address Capable                            | Yes                                     |
|------------------------------------------------------|-----------------------------------------|
| Industry Group                                       | 0, Global                               |
| Vehicle System Instance                              | 0                                       |
| Vehicle System                                       | 0, Non-specific system                  |
| Function                                             | 66, I/O Controller                      |
| Function Instance                                    | 3, Axiomatic AX021300                   |
| ECU Instance                                         | 0, First Instance                       |
| Manufacture Code                                     | 162, Axiomatic Technologies Corporation |
| Identity Number Variable, based on ECU Serial Number |                                         |

The only configurable setpoint associated with the NAME is the ECU Instance. Changing this value will allow multiple ECUs of this type to be distinguishable by other ECUs (including the Axiomatic Electronic Assistant) when they are all connected on the same network.

#### ECU Address

With this setpoint, the user can change the address of the ECU. The default value of this setpoint is 128 (0x80), which is the start of the dynamic address assignment range as set by the SAE in J1939 tables B3 to B7. The Axiomatic EA supports the selection of any address between 0 to 253, and *it is the user's responsibility to select an address that complies with the standard*. The user must also be aware that since the unit is arbitrary address capable, if another ECU with a higher priority NAME contends for the selected address, the module will continue select the next highest address until it finds one that it can claim. See J1939/81 for more details about address claiming.

## Start PGN

This setpoint allows the user to change the PGNs for all I/O channels by simply changing this value. The formulas used to calculate the new PGNs are shown below.

Transmit PGN for INx = Start PGN + (x-1), where x = 1 to 5

Command PGN for OUTy = Start PGN + 5 + (y-1), where y = 1 to 6

If Start PGN >= 65280, then Feedback PGN for POUTy = Start PGN + 5 + (y-1), where y = 1 to 6 Otherwise Feedback PGN for POUTy = 65280 + 6 + (y-1), where y = 1 to 4

The default value for this PGN is 65280 (\$FF00), which is the start of the Proprietary B PGNs. The allowable range for this setpoint is anything from 0 to 65525.

# It is the user's responsibility to select a Start PGN that will not result in Transmit PGNs that will violate the J1939 standard.

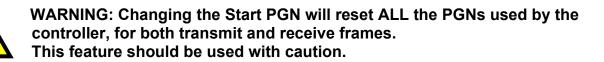

#### 5.1. Installing the Electronic Assistant

For instruction on how to install and use the Axiomatic Electronic Assistant (EA), refer to User Manual AX07050x.

#### 5.2. Screen Captures

Image 5.1: CAN port was opened, the Axiomatic EA has recognized the Axiomatic ECU

| 🙉 Electronic Assistant            |                                  |                    | _1      |     |
|-----------------------------------|----------------------------------|--------------------|---------|-----|
| <u>File View Options H</u> elp    |                                  |                    |         |     |
|                                   |                                  |                    |         |     |
| ⊡…— J1939 CAN Network             | ECU                              | J1939 Name         | Address |     |
| ECU AX021300, 6 Digital Output #1 | ECUAX021300, 6 Digital Output #1 | 0x800042181446b6c2 | 0x80    |     |
| Ready                             |                                  |                    |         | 11. |

Image 5.2: ECU Name properties displayed

| 🙉 Electronic Assistant            |                             |          |                             |
|-----------------------------------|-----------------------------|----------|-----------------------------|
| <u>File View Options H</u> elp    |                             |          |                             |
|                                   |                             |          |                             |
| 🖃 — J1939 CAN Network             | Parameter                   | Value    | Description                 |
| ECU AX021300, 6 Digital Output #1 | P Arbitrary Address Capable | 0×01     | Yes                         |
| i General NAME Information        | P Industry Group            | 0x00     | Global                      |
| ±…ഈ Setpoint File                 | P Vehicle System Instance   | 0x00     |                             |
|                                   | P Vehicle System            | 0x00     | Non-specific system         |
|                                   | P Reserved                  | 0x00     |                             |
|                                   | P Function                  | 0x42     | I/O Controller              |
|                                   | P Function Instance         | 0x03     |                             |
|                                   | P ECU Instance              | 0×00     | First Instance              |
|                                   | P Manufacturer Code         | 0x0a2    | Axiomatic Corp.             |
|                                   | P Identity Number           | 0x06b6c2 | ECU Serial Number: 15106002 |
|                                   |                             |          |                             |
| Ready                             |                             |          | 1.                          |

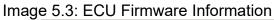

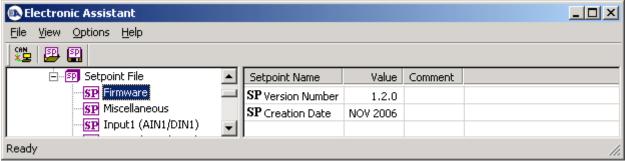

## Image 5.4: Output Channel Setpoints

| i     General NAME Information     SP Output Response     Parameter not used with this output type       SP Control Input     1     AINI/DINI       SP Enable Input     2     AIN2/DIN2       SP Enable Response     2     Input (AIN1/DINI)       SP Input3 (FINI/DIN3)     SP Timer ON Time     Parameter not used with this output type       SP Input3 (FINI/DIN3)     SP Timer OFF Time     Parameter not used with this output type       SP Input3 (FINI/DIN3)     SP Timer OFF Time     Parameter not used with this output type       SP Output3     SP Output4     SP Timer OFF Time     Parameter not used with this output type       SP Output4     SP Dimer CM Time     Parameter not used with this output type       SP Output3     SP Dimer CM Time     Parameter not used with this output type       SP Output4     SP Output5     SP Output5     SP Output4       SP Output5     SP Output5     SP Maximum Duty Cycle     5:00 %DC       SP Output6     SP Dimer ON Time ON Time Command PGN is received     O No response sent       SP Over Voltage     SP Origonat Timer On these Nut on this SP Oinmand PGN is received     O No response sent       SP Origonatic Proprietary B scheme is used     1     TRUE       SP Origonatic Proprietary B scheme is used     1     TRUE       SP Command Data Index is ReSPE Arrary (LSB)     2       SP C                                                                                                    | 🗈 Electronic Assistant            |                                                     |          |                                                 |
|----------------------------------------------------------------------------------------------------|-----------------------------------|-----------------------------------------------------|----------|-------------------------------------------------|
| 11939 CAN Network       Setpoint Name       Value       Comment         1       General NAME Information       SP Output Type       3       PVM         1       Setpoint File       SP Output Response       Parameter not used with this output type         SP Enable Input       1       AINI/[DTN]         SP Enable Input       2       AINI/[DTN]         SP Input 3 (FINI/IDN3)       SP Enable Response       2       Input ON=Disabled         SP Input 3 (FINI/IDN3)       SP Timer ON Time       Parameter not used with this output type       SP Timer ON Time         SP Input3 (FINI/IDN3)       SP Timer OFF Time       Parameter not used with this output type       SP Timer OFF Time         SP Output2 (AINI/IDN3)       SP Timer OFF Time       Parameter not used with this output type       SP Timer OFF Time         SP Output3 (FINI/IDN3)       SP Timer OFF Time       Parameter not used with this output type       SP Puise Duty Cycle         SP Output3       SP Maximum Duty Cycle       50.00 %s0C       SP Output type       SP Puise Duty Cycle       SP Societ Address that sends Command PGN       Oxer Setponse Sent When Command PGN       SP Command PGN       SP Command PGN       SP Command PGN       SP Command PGN       SP Command PGN       SP Command PGN       SP Command PGN       SP Command PGN       SP Command PGN       SP Setpoint Paramet                                                                                                    | Eile View Options Help            |                                                     |          |                                                 |
| COV AV021300, 6 Digital Output #         i General NAME Information         GP Output Type         SP Output Type         SP Time ON Time         SP Time ON Time         SP Time ON Time         SP Time ON Time         SP Time Type OF Time         SP Time Type Time OF Time         SP Time Type Type         SP Output Type         SP Output Type         SP Outpu | 🕦 😰 🕄                             |                                                     |          |                                                 |
| i General NAME Information     SP Output Response     Parameter not used with this output type       SP Control Input     1 AINJ/DINI       SP Enable Input     2 Input ON=Disabled       SP Enable Response     2 Input ON=Disabled       SP Timer ON Time     Parameter not used with this output type       SP Input3 (FINI/DINI)     SP Timer ON Time       SP Input3 (FINI/DINI)     SP Timer OFF Time       SP Output4     SP Timer OFF Time       SP Output5     SP Timer Start Delay       SP Output5     SP Minimum Duty Cycle       SP Output5     SP Minimum Duty Cycle       SP Output6     SP Timer repeats On/Off cycle while input is active       SP Output6     SP Minimum Duty Cycle       SP Output6     SP Minimum Duty Cycle       SP Output6     SP Assimum Duty Cycle       SP Output6     SP Assimum Duty Cycle       SP Output6     SP Assimum Duty Cycle       SP Output6     SP Assimum Duty Cycle       SP Orier Marge     SP Assimum Duty Cycle       SP Orier Marge     SP Command PGN       SP Command Data Size     SP Assimum Duty       SP Command Data Size     SP Command Data Size       SP Command Data Index in 849TE Array (LSB)     2       SP Freedback PGN     OVFFFF       SP Freedback PGN     OVFFFF       SP Freedback PGN     OVFFF                                                                                                    | - J1939 CAN Network               | Setpoint Name                                       | Value    | Comment                                         |
| I General NAME Enformation     SP Output Response     SP Control Input     SP Control Input     SP Control I | ECU AX021300, 6 Digital Output #1 | SP Output Type                                      | 3        | PWM                                             |
| ■ SP Setpoint File       SP Control Input       1       AIN1/DIN1         ● SP Input3 (FINI/DIN3)       SP Enable Response       2       AIN2/DIN2         ● SP Input3 (FINI/DIN3)       SP Timer ON Time       Parameter not used with this output type         ● SP Input3 (FINI/DIN3)       SP Timer ON Time       Parameter not used with this output type         ● SP Input3 (FINI/DIN3)       SP Timer Start Delay       Parameter not used with this output type         ● SP Input3 (FINI/DIN3)       SP Timer start Delay       Parameter not used with this output type         ● SP Output1       SP Output Prequency       100         ● SP Output2       SP Output Cycle       Parameter not used with this output type         ● SP Output3       SP Inimum Duty Cycle       5.00       %OC         ● SP Output4       SP Aximum Duty Cycle       95.00       %OC         ● SP Output5       SP Command PGN       0XFFF5       0XFFF5         ● Ovtput4       SP Aximatic Proprietary B scheme is used       1       TRUE         ● SP Output3       SP Command PGN       0XFFF5       V         ● Under Voltage       SP Command PGN       0       Nor response sent         ● SP Output5       SP Command PGN       0.00       No         ● SP Command Data Index in 8-BYFE Array (LSB)       2                                                                                                    |                                   |                                                     |          | Parameter not used with this output type        |
| SP       Firmware       SP       Enable Response       2       AIN2/DIN2         SP       Input1 (AIN1/DIN1)       SP       Enable Response       2       Input ON—Disabled         SP       Input3 (FIN1/DIN3)       SP       Timer ON Time       Parameter not used with this output type         SP       Input3 (FIN1/DIN3)       SP       Timer OFF Time       Parameter not used with this output type         SP       Input4 (FIN2/DIN4)       SP       Timer repeats On/Off cycle while input is active       Parameter not used with this output type         SP       Input5 (FIN1/DIN3)       SP       Timer repeats On/Off cycle while input is active       Parameter not used with this output type         SP       Output2       SP Output Frequency       100       Hz         SP       Output4       SP Maximum Duty Cycle       95.00       %DC         SP       Output5       SP Command PGN       0XFFF5       No response sent         SP       Over Voltage       SP Asiomatic Proprietary B scheme is used       1       TRUE         SP Or Threshold (Minimum Input)       0.50       V       SP Command Data Size       2         SP Command Data Size       2       WORD       SP Command Data Size       2         SP Command Data Index       2 <t< td=""><td><math>  \cdot</math></td><td></td><td>1</td><td></td></t<>                                                                                                    | $  \cdot$                         |                                                     | 1        |                                                 |
| SP Miscellaneous       SP Enable Response       2       Input (MIN (DN1))         SP Input 2 (AIN2/DIN2)       SP Timer OF Time       Parameter not used with this output type         SP Timput 3 (FIN1/DIN3)       SP Timer OF Time       Parameter not used with this output type         SP Timput 4 (FIN2/DIN4)       SP Timer OF Time       Parameter not used with this output type         SP Timput 5 (FIN3/DIN5)       SP Timer OF Time       Parameter not used with this output type         SP Output 2       SP Output 2       SP Pulse Duty Cycle       Parameter not used with this output type         SP Output 2       SP Maismum Duty Cycle       So0 %aDC       SP Command PGN         SP Output 5       SP Command PGN       OXFFF5       SP Command PGN         SP Over Voltage       SP Axiomatic Proprietary 8 scheme is used       1       TRUE         SP Over Voltage       SP Command PGN       Parameter not used with this PGN       SP Command Message Timeout       0         SP Command Data Index in 8-BYTE Array (LSB)       2       WORD       SP Command Data Index in 8-BYTE Array (LSB)       2         SP Command Data Index in 8-BYTE Array (LSB)       2       SP Command Data Index in 8-BYTE Array (LSB)       2         SP Feedback Repetition Rate       0       ms       SP Feedback Ris always sent as a WORD in mA         SP Feedback Riter Y                                                                                                    |                                   |                                                     |          | ·                                               |
| Step Imput2 (ANI/DIN2)       SP Timer ON Time       Parameter not used with this output type         SP Imput3 (FIN1/DIN3)       SP Timer OFF Time       Parameter not used with this output type         SP Imput3 (FIN1/DIN3)       SP Timer Start Delay       Parameter not used with this output type         SP Output3       SP Timer ropeats On/Off cycle while input is active       Parameter not used with this output type         SP Output4       SP Pulse Duty Cycle       Parameter not used with this output type         SP Output2       SP Output4       SP Maximum Duty Cycle       95.00       %DC         SP Output4       SP Maximum Duty Cycle       95.00       %DC       SP         SP Output5       SP Command PGN       OXFFF5       SP Command PGN       Parameter not used with this PGN         SP Over Voltage       SP Command PGN       OXFFF5       SP Command PGN       Parameter not used with this PGN         SP Over Voltage       SP Command PGN       OXFFF5       SP Command PGN       Parameter not used with this PGN         SP Over Voltage       SP Command PGN       OXFFF5       SP Axiomatic Proprietary B scheme is used       1         SP Off Threshold (Maximum Input)       0.50 V       SP Command Data Size       2       WORD         SP Command Data Size       2       WORD       SP Command Data Size       2 </td <td></td> <td>SP Enable Response</td> <td></td> <td></td>                                                                                                    |                                   | SP Enable Response                                  |          |                                                 |
| SP Input (FUL)(DIN2)       SP Timer OFF Time       Parameter not used with this output type         SP Timer Start Delay       Parameter not used with this output type         SP Timer Start Delay       Parameter not used with this output type         SP Timer Start Delay       Parameter not used with this output type         SP Timer Start Delay       Parameter not used with this output type         SP Output1       SP Timer operator         SP Output2       SP Dubut Cycle         SP Output3       SP Mainmum Duty Cycle         SP Output4       SP Maximum Duty Cycle         SP Output5       SP Command PGN         SP Doutput6       SP Response sent when Command PGN is received       No response sent         SP Orver Voltage       SP Ormand Message Timeout       0         SP Ort Proshold (Minimum Input)       0.50       V         SP Command Deta Size       2       WORD         SP Command Deta Size       2       WORD         SP Command Deta Solution       1.000000       SP Command Deta Size         SP Command Deta Resolution       1.000000       SP Command Deta Resolution         SP Feedback PGN       0%FFF5       Current Feedback is always sent as a WORD in mA         SP Feedback PGN       0%FFF5       Current Feedback is always sent as a WORD in mA                                                                                                    |                                   | SP Timer ON Time                                    |          |                                                 |
| SP Timer Start Delay       Parameter not used with this output type         SP Timer start Delay       Parameter not used with this output type         SP Output1       SP Puise Duty Cycle       Parameter not used with this output type         SP Output2       SP Output3       SP Minimum Duty Cycle       Parameter not used with this output type         SP Output3       SP Minimum Duty Cycle       95.00       %DC         SP Output4       SP Command PGN       0xFFF5         SP Over Temperature       SP Specific Address that sends Command PGN       Parameter not used with this PGN         SP Over Voltage       SP Command PGN       Parameter not used with this PGN         SP Over Voltage       SP Command PGN       Parameter not used with this PGN         SP Doutput4       SP Specific Address that sends Command PGN       Parameter not used with this PGN         SP Over Voltage       SP Axiomatic Proprietary B scheme is used       1       TRUE         SP Ormand Data Size       SP Command Data Size       2       WORD         SP Command Data Resolution       1.000000       SP Feedback PGN       SP Feedback is always sent as a WORD in mA         SP Feedback RGN       SP Feedback RGN       SP Feedback is always sent as a WORD in mA       SP Feedback RGN         SP Feedback RGN       SP Feedback RGN       SP Feedback RGN <t< td=""><td></td><td>SP Timer OFF Time</td><td></td><td></td></t<>                                                                                                    |                                   | SP Timer OFF Time                                   |          |                                                 |
| SP Time repeats On/Off cycle while input is active       Parameter not used with this output type         SP Dime repeats On/Off cycle       Parameter not used with this output type         SP Output2       SP Output Frequency       100         SP Output4       SP Maximum Duty Cycle       95.00         SP Output5       SP Response sent when Command PGN is received       0       No response sent         SP Output6       SP Aximum Duty Cycle       0       No response sent         SP Over Voltage       SP Command PGN       Parameter not used with this PGN         SP Aximatic Proprietary B scheme is used       1       TRUE         SP Output6       SP Command PGN       Maximum Duty         SP Or Threshold (Minimum Input)       0.50       V         SP Command Data Size       2       WORD         SP Command Data Index in 8-BYTE Array (LSB)       2         SP Command Data Offset       0.00         SP Feedback PGN       0XFFF5         SP Feedback PGN       0XFFF5         SP Command Data Index in 8-BYTE Array (LSB)       2         SP Command Data Offset       0.00         SP Feedback PGN       0XFFF5         SP Feedback PGN       0XFFF5         SP Feedback PGN       0XFFF5         SP Feedback Filter Type </td <td></td> <td>SP Timer Start Delay</td> <td></td> <td>Parameter not used with this output type</td>                                                                                                    |                                   | SP Timer Start Delay                                |          | Parameter not used with this output type        |
| SP Pulse Duty Cycle     Parameter not used with this output type       SP Output2     SP Output3       SP Output3     SP Minimum Duty Cycle       SP Output5     SP Command PGN       SP Output6     SP Specific Address that sends Command PGN       SP Over Voltage     SP Command PGN       SP Over Voltage     SP Command PGN       SP Over Voltage     SP Command PGN       SP Command PGN     Parameter not used with this PGN       SP Command PGN     OXFFFS       Over Voltage     SP Command PGN       SP Command PGN     Parameter not used with this PGN       SP Command PGN     Parameter not used with this PGN       SP Command PGN     Parameter not used with this PGN       SP Command PGN     Parameter not used with this PGN       SP Command Datas Index     0       SP Command Data Index in 8-BYTE Array (LSB)     V       SP Command Data Index in 8-BYTE Array (LSB)     2       SP Command Data Index in 8-BYTE Array (LSB)     2       SP Command Data Index in 8-BYTE Array (LSB)     2       SP Feedback PGN     0XFFF5       Current Feedback is always sent as a WORD in mA       SP Feedback PGN     0XFFF5       SP Feedback PGN     0XFFF5       SP Feedback PGN     0XFFF5       SP Feedback PGN     0XFFF5       SP Feedback PGN                                                                                                    |                                   | SP Timer repeats On/Off cycle while input is active |          | Parameter not used with this output type        |
| SP Output2     SP Output Frequency     100     Hz       SP Output3     SP Maximum Duty Cycle     5.00     %DC       SP Output4     SP Maximum Duty Cycle     95.00     %DC       SP Output5     SP Command PGN     0XFFF5       SP Over Temperature     SP Specific Address that sends Command PGN     Parameter not used with this PGN       SP Over Voltage     SP Command Message Timeout     0     ms       SP Ort Poltage     SP Command Data Size     1     TRUE       SP Command Data Size     2     WORD       SP Command Data Size     2     WORD       SP Command Data Size     0.00     SP Command Data Size       SP Command Data Size     0.00     SP Command Data Size       SP Command Data Offset     0.00       SP Feedback PGN     0XFFF5       SP Feedback Repetition Rate     0       SP Feedback Filter Type     0       SP Feedback Filter Type     0       SP Generate Diagnostic Messages     0       SP Feedback Filter Type     0       SP Generate Diagnostic Messages     0       SP Generate Diagnostic Messages     0       SP Generate Diagnostic Messages     0       SP SP N(for Diagnostics)     0       SP Diagnostic Lamp Type     1       Amber, Warning                                                                                                    |                                   | SP Pulse Duty Cycle                                 |          | Parameter not used with this output type        |
| SP     Output3     SP     Minimum Duty Cycle     5.00     %DC       SP     Output4     SP     Maximum Duty Cycle     95.00     %bC       SP     Output5     SP     Command PGN     0XFFF5       SP     Over Temperature     SP     SP specific Address that sends Command PGN is received     0     No response sent       SP     Over Voltage     SP Command Message Timeout     0     ms       SP Over Voltage     SP Axiomatic Proprietary B scheme is used     1     TRUE       SP On Threshold (Minimum Input)     0.50     V       SP Command Data Size     2     WORD       SP Command Data Index in 8-BYTE Array (LSB)     2       SP Command Data Offset     0.00       SP Feedback PGN     SP Feedback is always sent as a WORD in mA       SP Feedback PGN     SP Feedback is always sent as a WORD in mA       SP Feedback Repetition Rate     0     ms       SP Feedback Repetition Rate     0     ms       SP Feedback Repetition Rate     0     ms       SP Feedback Filter Type     0     No Filtering       SP Feedback Repetition Rate     0     ms       SP Feedback Filter Type     0     No Filtering       SP Feedback Filter Type     0     No Filtering       SP SP N(for Diagnostic Lamp Type                                                                                                    |                                   | SP Output Frequency                                 | 100      | Hz                                              |
| SP       Output4       95.00       %DC         SP       Output5       SP       Command PGN       0XFFF5         SP       Over Temperature       SP Specific Address that sends Command PGN       Parameter not used with this PGN         SP       Over Voltage       SP Command Message Timeout       0       ms         SP       Over Voltage       SP Command Message Timeout       0       ms         SP       Over Voltage       SP On Threshold (Minimum Input)       0.50       V         SP Command Data Size       2       WORD       SP Command Data Size       2         SP Command Data Index in 8-BYTE Array (LSB)       2       SP Command Data Size       0.00         SP Command Data Offset       0.00       0       SP Feedback PGN       0XFFF5         SP Feedback PGN       0XFFF5       Current Feedback is always sent as a WORD in mA         SP Feedback Aga       0       ms         SP Feedback Repetition Rate       0       ms         SP Feedback Filter Type       0       No Filtering         SP Feedback Filter Constant       1       SP Generate Diagnostic Messages       1         SP Generate Diagnostic Messages       0       FALSE       SP SP SP N (for Diagnostic S)       0       WARNING: Illegal Value! DM                                                                                                    |                                   | SP Minimum Duty Cycle                               | 5.00     | %DC                                             |
| SP       Output6         SP       Over Temperature         SP       Over Voltage         SP       Under Voltage         SP       Under Voltage         SP       Under Voltage         SP       Over Voltage         SP       Under Voltage         SP       Off Threshold (Minimum Input)       0.50         SP       Off Threshold (Maximum Input)       0.50         SP       Ormand Data Size       2         SP       Ormand Data Size       2         SP Command Data Index in 8-BYTE Array (LSB)       2         SP Command Data Offset       0.00         SP Feedback PGN       0XFFF5         Current Feedback is always sent as a WORD in mA         SP Feedback PGN       0XFFF5         Current Feedback is always sent as a WORD in mA         SP Feedback Repetition Rate       0         SP Feedback Filter Type       0         SP Feedback Filter Type       0         SP Feedback Filter Type       0         SP Feedback Filter Type       0         SP Feedback Filter Type       0         SP Feedback Filter Type       0         SP Feedback Filter Type       0         SP Feedback Filter Onstant                                                                                                    |                                   | SP Maximum Duty Cycle                               | 95.00    | %DC                                             |
| SP       Over Temperature       SP       Specific Address that sends Command PGN       Parameter not used with this PGN         SP       Over Voltage       SP       Axiomatic Proprietary B scheme is used       1       TRUE         SP       Over Voltage       SP       Over Temperature       0       ms         SP       Over Voltage       SP       Axiomatic Proprietary B scheme is used       1       TRUE         SP       Over Theshold (Minimum Input)       0.50       V       V         SP       On Threshold (Maximum Input)       4.50       V         SP       Command Data Size       2       WORD         SP       Command Data Index in 8-BYTE Array (LSB)       2         SP       Command Data Gffset       0.00         SP Feedback PGN       0XFFF5       Current Feedback is always sent as a WORD in mA         SP Feedback Repetition Rate       0       ms         SP Feedback Filter Type       0       No Filtering         SP Feedback Filter Constant       1       SP         SP Eedback Filter Constant       1       SP         SP Generate Diagnostic Messages       0       FALSE         SP SPN (for Diagnostics)       0       WARNING: Illegal Value! DM1 will not be sent                                                                                                    | SP Output5                        | SP Command PGN                                      | 0XFFF5   |                                                 |
| SP Over Voltage     SP Command Message Timeout     0     ms       SP Axiomatic Proprietary B scheme is used     1     TRUE       SP Off Threshold (Minimum Input)     0.50     V       SP On Threshold (Maximum Input)     4.50     V       SP Command Data Size     2     WORD       SP Command Data Index in 8-BYTE Array (LSB)     2       SP Command Data Resolution     1.000000       SP Command Data Offset     0.00       SP Feedback PGN     0XFFF5       Current Feedback is always sent as a WORD in mA       SP Feedback Repetition Rate     0       SP Feedback Filter Type     0     No Filtering       SP Feedback Filter Type     0     No Filtering       SP Feedback Filter Type     0     No Filtering       SP Feedback Filter Type     0     WARNING: Illegal Value! DM1 will not be sent       SP Diagnostic Lamp Type     1     Amber, Warning       SP Delay Before Sending DM1     1000     ms                                                                                                    |                                   | SP Response sent when Command PGN is received       | 0        | No response sent                                |
| SP Command Data Size     SP Axiomatic Proprietary B scheme is used     I TRUE     SP Off Threshold (Maximum Input)     O.50 V     SP On Threshold (Maximum Input)     SP On Threshold (Maximum Input)     SP On Threshold (Maximum Input)     SP On Threshold (Maximum Input)     SP On Threshold (Maximum Input)     SP Command Data Size     SP Command Data Size     SP Command Data Index in 8-BYTE Array (LSB)     SP Command Data Resolution     I.000000     SP Command Data Offset     O.00     SP Feedback PGN     OXFFF5     Current Feedback is always sent as a WORD in mA     SP Feedback Data Index     SP Feedback Repetition Rate     O     ms     SP Feedback Filter Type     O     No Filtering     SP Feedback Filter Constant     SP Feedback Filter Constant     SP Feedback Filter Constant     SP Feedback Filter Constant     SP SPN (for Diagnostic Messages     O     FALSE     SP SPN (for Diagnostic S)     O     WARNING: Illegal Value! DM1 will not be sent     SP Delay Before Sending DM1     1000     ms                                                                                                    |                                   | SP Specific Address that sends Command PGN          |          | Parameter not used with this PGN                |
| <ul> <li>A Axidinate Proprietary &amp; Schenie's Used</li> <li>Index</li> <li>SP Off Threshold (Minimu Input)</li> <li>0.50</li> <li>V</li> <li>SP On Threshold (Maximum Input)</li> <li>4.50</li> <li>V</li> <li>SP Command Data Size</li> <li>2</li> <li>WORD</li> <li>SP Command Data Index in 8-BYTE Array (LSB)</li> <li>SP Command Data Offset</li> <li>0.00</li> <li>SP Feedback PGN</li> <li>SP Feedback Data Index</li> <li>SP Feedback Data Index</li> <li>SP Feedback Atta Index</li> <li>SP Feedback Atta Index</li> <li>SP Feedback Repetition Rate</li> <li>M schemater Type</li> <li>No Filtering</li> <li>SP Feedback Filter Type</li> <li>No Filtering</li> <li>SP Feedback Filter Constant</li> <li>SP Generate Diagnostic Messages</li> <li>FALSE</li> <li>SP SPN (for Diagnostics)</li> <li>WARNING: Illegal Value! DM1 will not be sent</li> <li>SP Diagnostic Lamp Type</li> <li>Amber, Warning</li> <li>SP Delay Before Sending DM1</li> <li>1000</li> </ul>                                                                                                    |                                   | SP Command Message Timeout                          | 0        | ms                                              |
| SP On Threshold (Maximum Input)       4.50       V         SP Command Data Size       2       WORD         SP Command Data Index in 8-BYTE Array (LSB)       2         SP Command Data Resolution       1.000000         SP Command Data Offset       0.00         SP Feedback PGN       0XFFF5         SP Feedback Data Index       2         SP Feedback PGN       0XFFF5         SP Feedback PGN       0XFFF5         SP Feedback Data Index       2         SP Feedback PGN       0XFFF5         SP Feedback PGN       0XFFF5         SP Feedback PGN       0XFFF5         SP Feedback PGN       0XFFF5         SP Feedback PGN       0XFFF5         SP Feedback PGN       0XFFF5         SP Feedback PGN       0XFFF5         SP Feedback PGN       0XFFF5         SP Feedback Filter Type       0       No Filtering         SP Feedback Filter Constant       1         SP Generate Diagnostic Messages       0       FALSE         SP Diagnostic Lamp Type       1       Amber, Warning         SP Delay Before Sending DM1       1000       ms                                                                                                    | SP Under Voltage                  | SP Axiomatic Proprietary B scheme is used           | 1        | TRUE                                            |
| SP Command Data Size       2       WORD         SP Command Data Index in 8-BYTE Array (LSB)       2         SP Command Data Resolution       1.000000         SP Command Data Offset       0.00         SP Feedback PGN       0XFFF5         SP Feedback Data Index       2         SP Feedback Act Data Index       2         SP Feedback Act Data Index       2         SP Feedback Repetition Rate       0         SP Feedback Filter Type       0         No Filtering       SP Feedback Filter Constant         SP Generate Diagnostic Messages       0         SP Diagnostic Lamp Type       1         Amber, Warning       SP Delay Before Sending DM1         Image: Part Part Provide Part Provide Part Part Provide Part Part Part Part Part Part Part Part                                                                                                    |                                   | SP Off Threshold (Minimum Input)                    | 0.50     | V                                               |
| SP Command Data Index in 8-BYTE Array (LSB)       2         SP Command Data Resolution       1.000000         SP Command Data Offset       0.00         SP Feedback PGN       0XFFF5         Current Feedback is always sent as a WORD in mA         SP Feedback Data Index       2         SP Feedback Repetition Rate       0         SP Feedback Filter Type       0         SP Feedback Filter Constant       1         SP Generate Diagnostic Messages       0         SP Diagnostic Lamp Type       1         Amber, Warning       SP Diagnostic Lamp Type         SP Diagnostic Lamp Type       1         More, Warning       1000                                                                                                    |                                   | SP On Threshold (Maximum Input)                     | 4.50     | V                                               |
| SP Command Data Resolution       1.000000         SP Command Data Offset       0.00         SP Feedback PGN       0XFFF5         Current Feedback is always sent as a WORD in mA         SP Feedback Data Index       2         SP Feedback Repetition Rate       0         SP Feedback Filter Type       0         SP Feedback Filter Type       0         SP Feedback Filter Constant       1         SP Generate Diagnostic Messages       0         SP Diagnostic Lamp Type       1         Amber, Warning       SP Delay Before Sending DM1                                                                                                    |                                   | SP Command Data Size                                | 2        | WORD                                            |
| SP Command Data Offset       0.00         SP Feedback PGN       0XFFF5       Current Feedback is always sent as a WORD in mA         SP Feedback Data Index       2         SP Feedback Repetition Rate       0       ms         SP Feedback Filter Type       0       No Filtering         SP Feedback Filter Constant       1         SP Generate Diagnostic Messages       0       FALSE         SP Diagnostic Lamp Type       1       Amber, Warning         SP Delay Before Sending DM1       1000       ms                                                                                                    |                                   | SP Command Data Index in 8-BYTE Array (LSB)         | 2        |                                                 |
| SP Feedback PGN       0XFFF5       Current Feedback is always sent as a WORD in mA         SP Feedback Data Index       2         SP Feedback Repetition Rate       0       ms         SP Feedback Filter Type       0       No Filtering         SP Feedback Filter Constant       1         SP Generate Diagnostic Messages       0       FALSE         SP Diagnostic Lamp Type       1       Amber, Warning         SP Delay Before Sending DM1       1000       ms                                                                                                    |                                   | SP Command Data Resolution                          | 1.000000 |                                                 |
| SP Feedback Data Index       2         SP Feedback Repetition Rate       0         SP Feedback Filter Type       0         SP Feedback Filter Type       0         SP Feedback Filter Constant       1         SP Generate Diagnostic Messages       0         SP SPN (for Diagnostics)       0         SP Diagnostic Lamp Type       1         Amber, Warning       SP Delay Before Sending DM1                                                                                                    |                                   | SP Command Data Offset                              | 0.00     |                                                 |
| SP Feedback Repetition Rate       0       ms         SP Feedback Filter Type       0       No Filtering         SP Feedback Filter Constant       1         SP Generate Diagnostic Messages       0       FALSE         SP SPN (for Diagnostics)       0       WARNING: Illegal Value! DM1 will not be sent         SP Diagnostic Lamp Type       1       Amber, Warning         SP Delay Before Sending DM1       1000       ms                                                                                                    |                                   | SP Feedback PGN                                     | 0XFFF5   | Current Feedback is always sent as a WORD in mA |
| SP Feedback Filter Type       0       No Filtering         SP Feedback Filter Constant       1         SP Generate Diagnostic Messages       0       FALSE         SP SPN (for Diagnostics)       0       WARNING: Illegal Value! DM1 will not be sent         SP Diagnostic Lamp Type       1       Amber, Warning         SP Delay Before Sending DM1       1000       ms                                                                                                    |                                   | SP Feedback Data Index                              | 2        |                                                 |
| SP Feedback Filter Constant       1         SP Generate Diagnostic Messages       0         FALSE       SP SPN (for Diagnostics)         SP Diagnostic Lamp Type       1         Amber, Warning       SP Delay Before Sending DM1         1000       ms                                                                                                    |                                   | SP Feedback Repetition Rate                         | 0        | ms                                              |
| SP Generate Diagnostic Messages       0       FALSE         SP SPN (for Diagnostics)       0       WARNING: Illegal Value! DM1 will not be sent         SP Diagnostic Lamp Type       1       Amber, Warning         SP Delay Before Sending DM1       1000       ms                                                                                                    |                                   | SP Feedback Filter Type                             | 0        | No Filtering                                    |
| SP SPN (for Diagnostics)       0       WARNING: Illegal Value! DM1 will not be sent         SP Diagnostic Lamp Type       1       Amber, Warning         SP Delay Before Sending DM1       1000       ms                                                                                                    |                                   |                                                     | 1        |                                                 |
| SP Diagnostic Lamp Type     1     Amber, Warning       SP Delay Before Sending DM1     1000     ms                                                                                                    |                                   | SP Generate Diagnostic Messages                     | 0        | FALSE                                           |
| SP Delay Before Sending DM1 1000 ms                                                                                                    |                                   | SP SPN (for Diagnostics)                            | 0        | WARNING: Illegal Value! DM1 will not be sent    |
|                                                                                                    |                                   |                                                     | 1        | Amber, Warning                                  |
|                                                                                                    |                                   | SP Delay Before Sending DM1                         | 1000     | ms                                              |
|                                                                                                    |                                   | <b>▲</b>                                            |          | ►                                               |
| (eady //                                                                                                    | Ready                             |                                                     |          |                                                 |

## Image 5.5: Input Channel Setpoints

| Electronic Assistant<br>e <u>Vi</u> ew <u>O</u> ptions <u>H</u> elp |                                     |          |                                                         |
|---------------------------------------------------------------------|-------------------------------------|----------|---------------------------------------------------------|
|                                                                     |                                     |          |                                                         |
| È 📴 🖺                                                               |                                     |          |                                                         |
| J1939 CAN Network                                                   | Setpoint Name                       | Value    | Comment                                                 |
| ⊡ECU AX021300, 6 Digital Output #1                                  | SP Input Sensor Type                | 1        | 0 to 5 Volt                                             |
| i General NAME Information                                          | SP Pulses per Revolution            |          | Parameter not used with this input type                 |
|                                                                     | SP Measuring Window                 |          | Parameter not used with this input type                 |
| SP Firmware                                                         | SP Filter Type                      | 0        | No Filtering                                            |
|                                                                     | SP Filter Constant                  | 1        |                                                         |
| SP Input1 (AIN1/DIN1) SP Input2 (AIN2/DIN2)                         | SP Transmit PGN                     | 0XFFF0   |                                                         |
| SP Input2 (AIN2/DIN2)                                               | SP Message Priority                 | 6        | Proprietary B priority, cannot change                   |
| (SP Input4 (FIN2/DIN4)                                              | SP Repetition Rate                  | 0        | ms                                                      |
| SP Input5 (FIN3/DIN5)                                               | SP Destination Address              |          | Parameter not used with this input type                 |
| SP Output1                                                          | SP Proprietary B Message Type       | 0        | Feedback (Byte[0] = $0 \times 0A$ , if Data Index >= 2) |
| SP Output2                                                          | SP Data Size                        | 2        | WORD                                                    |
| SP Output3                                                          | SP Data Index in 8-BYTE Array (LSB) | 2        |                                                         |
| SP Output4                                                          | SP Data Resolution                  | 0.001000 | V/Bit                                                   |
| SP Output5                                                          | SP Offset                           | 0.00     | V                                                       |
| SP Output6                                                          | SP Generate Diagnostic Messages     | 0        | FALSE                                                   |
|                                                                     | SP SPN (for Diagnostics)            | 0        | WARNING: Illegal Value! DM1 will not be sent            |
|                                                                     | SP Diagnostic Lamp Type             | 1        | Amber, Warning                                          |
|                                                                     | SP Minimum Error                    | 0.00     | V                                                       |
|                                                                     | SP Maximum Error                    | 5.00     | V                                                       |
|                                                                     | SP Delay Before Sending DM1         | 1000     | ms                                                      |

## Image 5.6: Fault Channel Setpoints

| Electronic Assistant                          |                                             |       | <u>[</u>                                     |
|-----------------------------------------------|---------------------------------------------|-------|----------------------------------------------|
| <u>ile View Options H</u> elp                 |                                             |       |                                              |
|                                               |                                             |       |                                              |
| ∃— J1939 CAN Network                          | Setpoint Name                               | Value | Comment                                      |
| E. ECU AX021300, 6 Digital Output #1          | SP Value that triggers fault condition      | 110   | DegC                                         |
| i General NAME Information                    | SP Value that clears fault condition        | 85    | DegC                                         |
|                                               | SP While fault present, all outputs are OFF | 1     | TRUE                                         |
| <b>SP</b> Firmware<br><b>SP</b> Miscellaneous | SP Generate Diagnostic Messages             | 0     | FALSE                                        |
| SP Input1 (AIN1/DIN1)                         | SP SPN (for Diagnostics)                    | 0     | WARNING: Illegal Value! DM1 will not be sent |
| SP Input2 (AIN2/DIN2)                         | SP Diagnostic Lamp Type                     | 1     | Amber, Warning                               |
| SP Input3 (FIN1/DIN3)                         | SP Delay Before Sending DM1                 | 5000  | ms                                           |
| SP Input4 (FIN2/DIN4)                         |                                             |       |                                              |
| SP Input5 (FIN3/DIN5)                         |                                             |       |                                              |
| SP Output1                                    |                                             |       |                                              |
| SP Output2                                    |                                             |       |                                              |
| SP Output3                                    |                                             |       |                                              |
| SP Output4                                    |                                             |       |                                              |
| SP Output5                                    |                                             |       |                                              |
| SP Output6                                    |                                             |       |                                              |
| Over Temperature                              |                                             |       |                                              |
| SP Over Voltage                               |                                             |       |                                              |
| and onder voltage                             |                                             |       |                                              |

## Image 5.7: ECU Setpoint File

| <u>V</u> iew <u>P</u> rogram                     |                |                                                 |
|--------------------------------------------------|----------------|-------------------------------------------------|
| etpoint Group Name: Output1                      |                |                                                 |
| Setpoint Name                                    | Setpoint Value | Comment                                         |
| Output Type                                      | 3              | PWM                                             |
| Output Response                                  | -              | Parameter not used with this output type        |
| Control Input                                    | 1              | AIN1/DIN1                                       |
| Enable Input                                     | 2              | AIN2/DIN2                                       |
| Enable Response                                  | 2              | Input ON=Disabled                               |
| Timer ON Time                                    | -              | Parameter not used with this output type        |
| Timer OFF Time                                   | -              | Parameter not used with this output type        |
| Timer Start Delay                                | -              | Parameter not used with this output type        |
| Timer repeats On/Off cycle while input is active | -              | Parameter not used with this output type        |
| Pulse Duty Cycle                                 | -              | Parameter not used with this output type        |
| Output Frequency                                 | 100            | Hz                                              |
| Minimum Duty Cycle                               | 5.00           | %DC                                             |
| Maximum Duty Cycle                               | 95.00          | %DC                                             |
| Command PGN                                      | 0XFFF5         | -                                               |
| esponse sent when Command PGN is received        | 0              | No response sent                                |
| Specific Address that sends Command PGN          | -              | Parameter not used with this PGN                |
| Command Message Timeout                          | 0              | ms                                              |
| Axiomatic Proprietary B scheme is used           | 1              | TRUE                                            |
| Off Threshold (Minimum Input)                    | -              | -                                               |
| On Threshold (Maximum Input)                     | -              | -                                               |
| Command Data Size                                | 2              | WORD                                            |
| Command Data Index in 8-BYTE Array (LSB)         | 2              | -                                               |
| Command Data Resolution                          | 1.000000       | -                                               |
| Command Data Offset                              | 0.00           | -                                               |
| Feedback PGN                                     | 0XFFF5         | Current Feedback is always sent as a WORD in mA |
| Feedback Data Index                              | 2              | -                                               |
| Feedback Repetition Rate                         | 0              | ms                                              |

A setpoint file can be flashed to an ECU by the Program option in the menu. The length of time it will take to flash the file will depend on the number of setpoints associated with that ECU.

| Flashing Setpoint Parameters from File | × |
|----------------------------------------|---|
|                                        |   |
| OK                                     |   |

## **APPENDIX A – TECHNICAL SPECIFICATIONS**

Specifications are indicative and subject to change. Actual performance will vary depending on the application and operating conditions. Users should satisfy themselves that the product is suitable for use in the intended application. All our products carry a limited warranty against defects in material and workmanship. Please refer to our Warranty, Application Approvals/Limitations and Return Materials Process as described on <a href="https://www.axiomatic.com/service/">https://www.axiomatic.com/service/</a>.

#### Inputs

| Power Supply Input - Nominal | 12 or 24VDC nominal (936 VDC power supply range)                                                                              |
|------------------------------|----------------------------------------------------------------------------------------------------|
|                              | Surge protection is provided.                                                                                                 |
|                              | NB. The max. total current draw on the power supply input pins is 7 A @ 24VDC, at one time.                                   |
| Reverse Polarity Protection  | Provided                                                                                                    |
| Analog Inputs                | 2 inputs (Refer to Table 1.0 and Table 2.0.)                                                                                  |
|                              | Inputs are user selectable with the <i>Windows</i> -based Electronic Assistant KIT, P/Ns: <b>AX070502</b> or <b>AX070506K</b> |
|                              | <ul> <li>Analog (0-5V, 0-20mA or 4-20mA)</li> </ul>                                                                           |
|                              | • PWM (up to 5kHz, 0-100% D.C.)                                                                                               |
|                              | • Frequency/RPM (1-65kHz)                                                                                                    |
|                              | • 16-bit Counter                                                                                                    |
|                              | Digital (Active High)                                                                                                    |
| Analog GND                   | Analog GND connections are provided.                                                                                          |
| Digital Inputs               | 3 inputs (Refer to Table 1.0 and Table 2.0.)                                                                                  |
|                              | Inputs are user selectable with the Windows-based Electronic Assistant KIT, P/Ns: AX070502 or                                 |
|                              | AX070506K                                                                                                    |
|                              | Digital (Active High or Active Low)                                                                                           |
|                              | • PWM (up to 5kHz, 0-100% D.C.)                                                                                               |
|                              | • Frequency/RPM (1-65kHz)                                                                                                    |
|                              | 16-bit Counter                                                                                                    |
| Digital GND                  | A digital GND is provided.                                                                                                    |

#### Table 1.0 Selection of Inputs to AX021300

| Input Type            | Description                                                                                                    |
|-----------------------|----------------------------------------------------------------------------------------------------|
| # of Inputs           | There are a total of 5 input channels available, which are user selectable from a variety of input types. There are 5 setpoints per channel associated with the input and how the data is measured. <i>Refer to Section 1.3 for details.</i>                                                                                                    |
| Disable Inputs        | Each input can be configured as a disable input command. When disable is selected, no CAN messages associated with that channel are sent to the network.                                                                                                    |
| Analog Inputs         | Up to 2 analog inputs are available.<br>05VDC<br>The offset is in volts and the resolution setpoint is V/bit, when sending a CAN message.<br>Error detection setpoints are interpreted in volts.<br>420mA or 020mA<br>The offset is in milliamps and the resolution setpoint is mA/bit, when sending a message.<br>Error detection setpoints are interpreted in milliamps.                                                                                                    |
| Digital Inputs        | Up to 5 active high, digital inputs is user selectable.<br>Up to 2 active low, digital inputs is user selectable.                                                                                                    |
|                       | Active High - The input is configured to read the state of the input (switch is connected to a +V signal when ON).                                                                                                    |
|                       | Active Low – The input is configured to read the state of the input (switch is connected to a GND signal when ON).                                                                                                    |
|                       | The controller interprets the offset as a state (OFF=0 or ON=1) and the resolution setpoint as state/bit, when sending the message. Error detection setpoints are not used, since error detection is not possible in this mode.                                                                                                    |
| PWM Signal Inputs     | Up to 5 PWM inputs are available to interface to a PWM signal from an ECM, PLC or other.<br>PWM Signal Frequency: up to 6kHz<br>Amplitude: 5-12V<br>PWM Duty Cycle: 0 to 100%<br>The offset is interpreted as percent duty cycle (%dc) and the resolution setpoint as %dc/bit, when sending the CAN<br>message. Error detection setpoints will be interpreted in %dc.                                                                                                    |
| Pulse Inputs          | Up to 5 pulse inputs are available.<br>This input counts the number of pulses over the period of the measuring window setpoint and calculates the frequency of the pulses.<br>Hz = With a pulse per revolution of 0, the controller calculates the offset in Hz and the resolution setpoint as Hz/bit, when sending the CAN message. Error detection setpoints are in Hertz.<br>RPM = With a non-zero pulse per revolution, the frequency is interpreted as a RPM input. The offset is in revolutions per minute (RPM) and the resolution setpoint is RPM/bit. Error detection setpoints are interpreted in RPM.                           |
| 16-bit Counter Inputs | Up to 5 16-bit counter inputs are available.<br>A counter input cannot be used to control an output.<br>The input is configured to count pulses on the input until the value in the measuring window setpoint is reached. While the<br>counter is active, a timer with a 1ms resolution is running in the background. When the count has been reached, the value<br>in the 1ms timer is captured and updated to the input feedback variable. The timer is reset until the count value once again<br>reaches the measuring window. Input and error detection setpoints are not used, since error detection is not possible in<br>this mode. |

#### Table 2.0 - Absolute Maximums for Inputs

|                          | Min  | Max   | Units | Comments                                                                                                    |
|--------------------------|------|-------|-------|----------------------------------------------------------------------------------------------------|
| Power Supply             | 9    | 36    | V dc  | <ul> <li>Reverse Polarity and Surge protection is provided.</li> <li>Software, under and over voltage security features.</li> </ul> |
| Analog Input Voltage     | 0.05 | 36    | Vdc   |                                                                                                    |
| Analog Input Current     | 0    | 21    | mA    |                                                                                                    |
| PWM Input Frequency      | 50   | 6000  | Hz    | 200 =< Freq <= 1000 Hz recommended for better accuracy                                                                              |
| PWM duty cycle Input     | 0    | 100   | %     |                                                                                                    |
| Freq/RPM Input Frequency | 10   | 65000 | Hz    |                                                                                                    |
| Digital Input Voltage    | 4    | 36    | Vdc   |                                                                                                    |

#### Table 3.0 - Input Accuracy

| Input Type      | Accuracy                             |
|-----------------|--------------------------------------|
| 0 – 5 VDC       | +/- 1 % of actual input voltage      |
| 0 (4) – 20 mA   | 100 %                                |
| PWM             | +/- 0.1 % duty cycle                 |
| Frequency / RPM | +/- 0.15 % of actual input frequency |

#### Outputs

| Outputs<br>Output Type        | 6 outputs are user selectable from the following.                                                                                                    |
|-------------------------------|----------------------------------------------------------------------------------------------------|
| Output Type                   | Digital                                                                                                    |
|                               | • Timed                                                                                                    |
|                               | Pulsed                                                                                                    |
|                               | PWM                                                                                                    |
|                               | The output response is user selectable from the following.                                                                                                    |
|                               | Disabled                                                                                                    |
|                               | Normal On/Off                                                                                                    |
|                               | Inverted On/Off                                                                                                    |
|                               | Latched                                                                                                    |
|                               | There are thirteen setpoints per channel that are associated with the output and how it is controlled and responds to the control signals. <i>Refer to Section 1.4 for details.</i>   |
| Digital Output                | High Side (sourcing)                                                                                                    |
|                               | Drives up to 6 On/Off Valves (up to 5A each)                                                                                                    |
|                               | The output toggles between OFF and ON states based on the states of the enable input/J1939                                                                                            |
|                               | status byte, the control input/J1939 command message, and the value in the "Response"                                                                                                 |
|                               | setpoint. Refer to Figure 1.0 in Section 1.4 for details.                                                                                                    |
|                               |                                                                                                    |
|                               | NB. The maximum total current draw permitted on the power supply input pins is 6 Amps @ 24VDC, at one time.                                                                           |
| Pulsed Output                 | The output toggles between OFF and ON states based on the states of the enable input/J1939                                                                                            |
|                               | status byte, the control input/J1939 command message, and the value in the "Response" setpoint.                                                                                       |
|                               | However, when the output is ON, the output will be turned on/off at the frequency set in the "Output Frequency" setpoint, with the duty cycle set in the "Pulse Duty Cycle" setpoint. |
| Timed Output                  | The output toggles between OFF and ON states based on the states of the enable input/J1939                                                                                            |
|                               | status byte, the control input/J1939 command message, and the value in the "Response"                                                                                                 |
|                               | setpoint.                                                                                                    |
|                               | When a timed output comes ON, the output is turned on after the value in the "Timer Startup                                                                                           |
|                               | Delay" has elapsed. The output will stay on for the time set in "Timer ON Time", then shut off. If                                                                                    |
|                               | the "Timer Repeat" setpoint is TRUE, then the output will be off for the "Timer OFF Time" before                                                                                      |
|                               | coming back on. The on/off cycle will continue while the output logic state is still ON.                                                                                              |
| PWM Output                    | The output is switched at the frequency the "Output Frequency" setpoint. The duty cycle is dependent on the values in the "Minimum and Maximum D.C." as well as the "Minimum and      |
|                               | Maximum Input" setpoints. The duty cycle varies linearly with respect to the control input/J1939                                                                                      |
|                               | command message, as per the graph.                                                                                                    |
|                               | Refer to Figure 2.0 in Section 1.4 for details.                                                                                                    |
| Overcurrent and Short Circuit | Provided                                                                                                    |
| Protection                    |                                                                                                    |
| Output Voltage Regulation     | 93 % of Supply voltage when all 6 outputs are ON (Refer to Figure 3.0 below.)                                                                                                    |
|                               |                                                                                                    |

#### Output Volt Percentage vs. Number Of Outputs ON

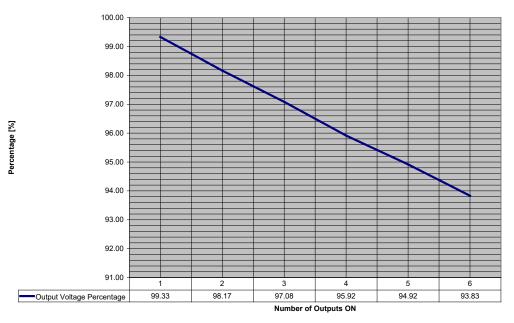

Figure 3.0 - % Output Voltage vs. No. of Outputs ON

#### **General Specifications**

| Microprocessor           | DSP56F8346                                                                                                    |
|--------------------------|----------------------------------------------------------------------------------------------------|
| Control Logic            | Standard control logic                                                                                                    |
| Communications           | 1 CAN port (SAE J1939);1 RS-232 port                                                                                                    |
| User Interface           | User configuration and diagnostics are provided with the Axiomatic Electronic Assistant.                                                                                                    |
| Network Termination      | It is necessary to terminate the network with external termination resistors. The resistors are 120 Ohm, 0.25W minimum, metal film or similar type. They are placed between CAN_H and CAN_L terminals at both ends of the network.                                                                                                    |
| Diagnostics              | Current draw from the solenoid(s) is read by the microprocessor and stored in memory.                                                                                                    |
| Electrical Connections   | Refer to Section 1.6.<br>24-pin receptacle (equivalent TE Deutsch P/N: DTM13-12PA-12PB-R008)<br>Mating plug - equivalent to the TE Deutsch P/Ns: DTM06-12SA and DTM06-12SB,<br>with 2 wedgelocks (WM12S) and 24 contacts (1062-20-0122)<br>that accept 18 AWG wire.<br>Use dielectric grease on the pins when installing the controller. |
|                          | Key Arrangement B (black)                                                                                                    |
|                          | Key Arrangement A (grey)                                                                                                    |
|                          | FRONT VIEW 24 PIN RECEPTACLE                                                                                                    |
| Packaging and Dimensions | High Temperature Nylon PCB Enclosure (equivalent TE Deutsch P/N: EEC-325X4B)<br>4.62 x 5.24 x 1.43 inches 117.42 x 133.09 x 36.36 mm (W x L x H excluding mating plugs)<br>For dimensional drawing refer to Section 1.6.                                                                                                    |
| Weight                   | 0.55 lbs. (0.25 kg)                                                                                                    |
| Operating Conditions     | -40 to 85°C (-40 to 185°F)                                                                                                    |
| Protection               | IP67, Unit is conformal coated in the housing.                                                                                                    |

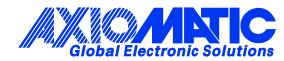

## **OUR PRODUCTS**

AC/DC Power Supplies

Actuator Controls/Interfaces

Automotive Ethernet Interfaces

**Battery Chargers** 

CAN Controls, Routers, Repeaters

CAN/WiFi, CAN/Bluetooth, Routers

Current/Voltage/PWM Converters

**DC/DC** Power Converters

**Engine Temperature Scanners** 

Ethernet/CAN Converters, Gateways, Switches

Fan Drive Controllers

Gateways, CAN/Modbus, RS-232

Gyroscopes, Inclinometers

Hydraulic Valve Controllers

Inclinometers, Triaxial

I/O Controls

LVDT Signal Converters

Machine Controls

Modbus, RS-422, RS-485 Controls

Motor Controls, Inverters

Power Supplies, DC/DC, AC/DC

**PWM Signal Converters/Isolators** 

**Resolver Signal Conditioners** 

Service Tools

Signal Conditioners, Converters

Strain Gauge CAN Controls

Surge Suppressors

#### **OUR COMPANY**

Axiomatic provides electronic machine control components to the off-highway, commercial vehicle, electric vehicle, power generator set, material handling, renewable energy and industrial OEM markets. *We innovate with engineered and off-the-shelf machine controls that add value for our customers.* 

#### **QUALITY DESIGN AND MANUFACTURING**

We have an ISO9001:2015 registered design/manufacturing facility in Canada.

#### WARRANTY, APPLICATION APPROVALS/LIMITATIONS

Axiomatic Technologies Corporation reserves the right to make corrections, modifications, enhancements, improvements, and other changes to its products and services at any time and to discontinue any product or service without notice. Customers should obtain the latest relevant information before placing orders and should verify that such information is current and complete. Users should satisfy themselves that the product is suitable for use in the intended application. All our products carry a limited warranty against defects in material and workmanship. Please refer to our Warranty, Application Approvals/Limitations and Return Materials Process at https://www.axiomatic.com/service/.

#### COMPLIANCE

Product compliance details can be found in the product literature and/or on axiomatic.com. Any inquiries should be sent to sales@axiomatic.com.

#### **SAFE USE**

All products should be serviced by Axiomatic. Do not open the product and perform the service yourself.

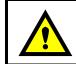

This product can expose you to chemicals which are known in the State of California, USA to cause cancer and reproductive harm. For more information go to <u>www.P65Warnings.ca.gov.</u>

#### SERVICE

All products to be returned to Axiomatic require a Return Materials Authorization Number (RMA#) from <u>sales@axiomatic.com</u>. Please provide the following information when requesting an RMA number:

- Serial number, part number
- Runtime hours, description of problem
- · Wiring set up diagram, application and other comments as needed

#### DISPOSAL

Axiomatic products are electronic waste. Please follow your local environmental waste and recycling laws, regulations and policies for safe disposal or recycling of electronic waste.

#### **CONTACTS**

#### **Axiomatic Technologies Corporation** 1445 Courtneypark Drive E.

Mississauga, ON CANADA L5T 2E3 TEL: +1 905 602 9270 FAX: +1 905 602 9279 www.axiomatic.com sales@axiomatic.com Axiomatic Technologies Oy Höytämöntie 6 33880 Lempäälä FINLAND TEL: +358 103 375 750 www.axiomatic.com salesfinland@axiomatic.com